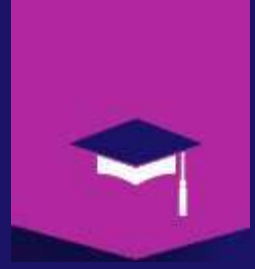

Mr A.Dekhinet Université BATNA 2 / Département Informatique a.dekhinet@univ-batna2.dz http://staff.univ-batna2.dz/dekhinet-abdelhamid

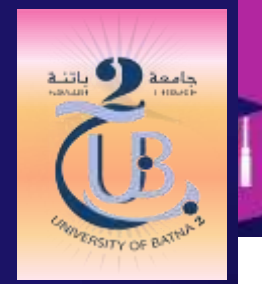

# Chapitre 3 : Couche Transport

#### *Introduction*

- Assure le transport de bout en bout (End-To-End) des TPDU entre entités paires.
- Abstraction de la topologie et les technologies sous jacentes: Logical End -End Transport
- Assure la communication logique entre processus, alors que la couche réseau assure la communication logique entre machine (Device).
- Les protocoles de transports s'exécutent dans les systèmes finaux (End system), et non pas dans les systèmes intermédiaires (Routeurs, Switchs, … )
- Plusieurs protocole de transport sont offerts aux applications. Internet (TCP/IP) offre deux services de transport de base :
	- Service de transport fiable (Reliable data transport) : **TCP**
	- Service de transport non fiable (unReliable data transport) : **UDP**
- Autres protocoles de transport : SCTP (Stream Control Transmission Protocol ), DCCP (Datagram Congestion Control Protocol )

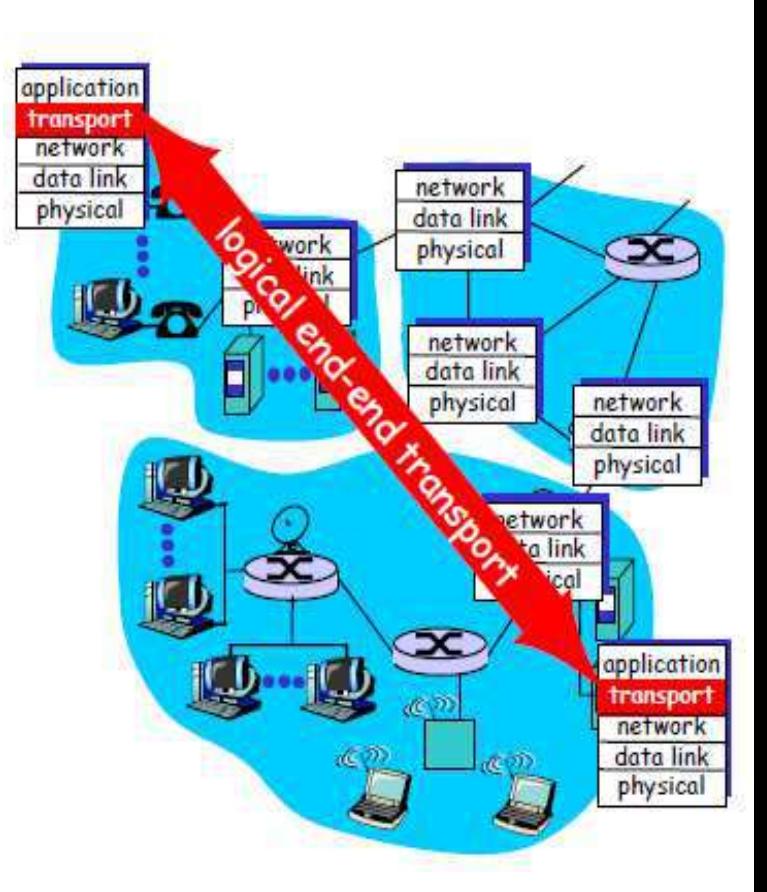

# *Principes fondamentales de la couche transport : Services et Fonctions*

- Les principaux services et fonctions qui constituent la base sur laquelle se fondent la conception de la couche transport sont :
	- *Multiplexage/Démultiplexage (Applications adressing)*
	- *Transfert de données fiable (RDT : Reliable data transfer)*
	- *Contrôle de flux (Flow control)*
	- *Contrôle de congestion (Congestion control)*
- Le choix des services, qu'offrent une couche de transport, dépend des besoins et des impléméntations.

#### **TCP :** *Envoyer et Recevoir*

- *Multiplexage/Démultiplexage Adressage et identification des applications(Ports)* • *Transfert de données fiable*
	- *Contrôle d'érreurs (Acquitements, Retransmission)*
	- *Livraisoon des données en ordre (Numéro de séquence)*
	- *Detection d'érreurs (Bit cheking checksum)*
	- *Contrôle de flux (Host)*
	- *Contrôle de congestion (Network)*
	- *Gestion de la connexion*
	- *Segmentation*

**UDP** : Envoyer et ???

 $\text{UDF}: Procy$ <br>
ultiplexage/Démultiplexage<br>
Adressage et identification des applications(Ports) Multiplexage/Démultiplexage Adressage et identification<br>Transfert de données non fiable<br>Transfert de données non fiable *Adressage et two...*<br>ansfert de données non fiable<br>Detection d'érreurs (Bit cheking checksum)  $\bullet$ 

# *Multiplexage/Démultiplexage*

- Plusieurs procesus d'application utilisent le même protocole de transport et se distinguent par le SAP.
- Le SAP (Service Acces Point) dans TCP/IP est le port.
- La couche de transport coté client accepte trois messages des processus Application P1, P2 et P3 et crée un flux de trois paquets. Elle agit comme un multiplexeur.
- Les paquets 1 et 3 utilisent le même canal logique pour atteindre la couche transport du serveur.
- A la reception, la couche transport du serveur réalise le travail d'un démultiplexeur et dispatche les messages à deux processus différents P<sub>1</sub> et P<sub>3</sub>.

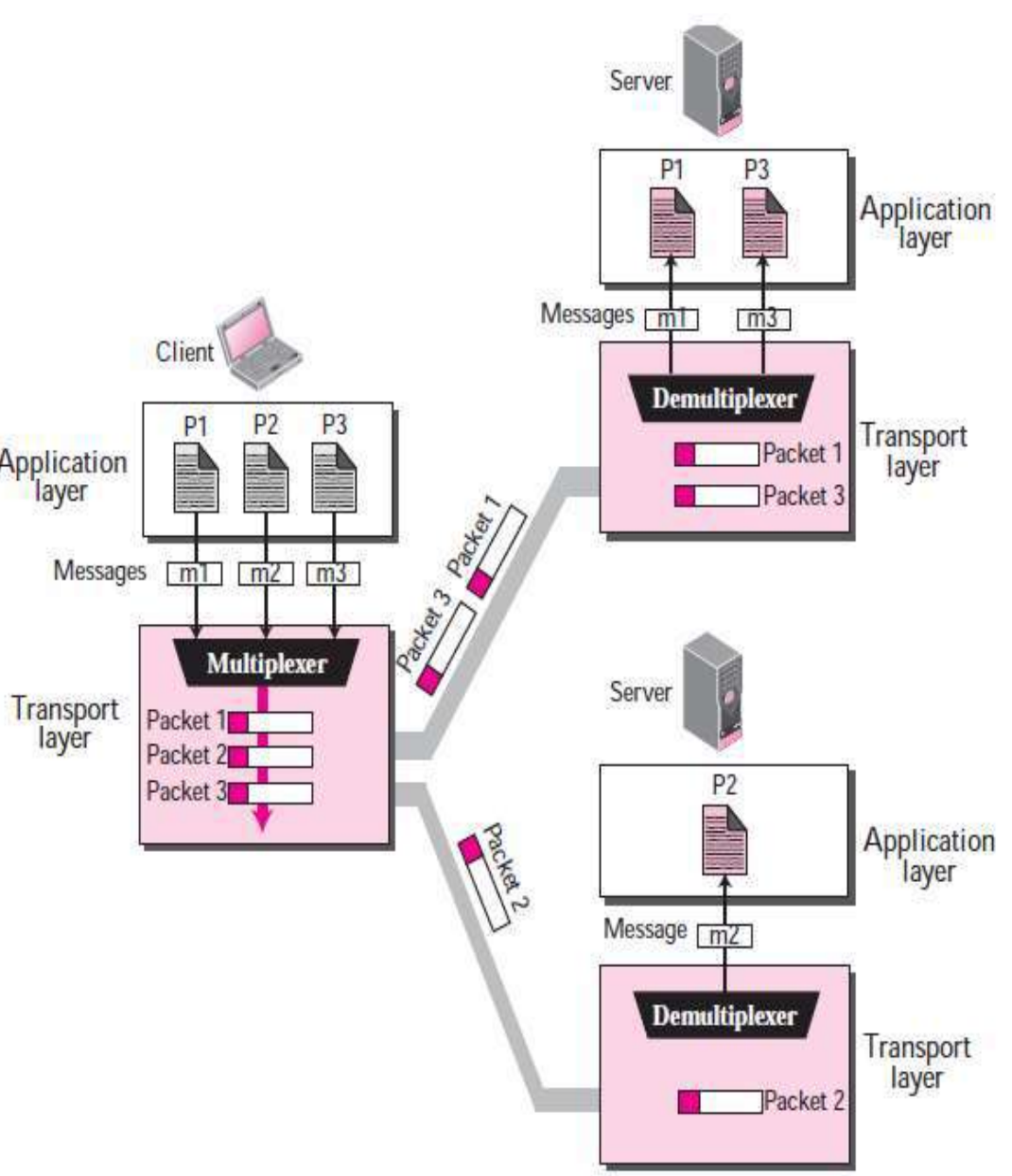

# *Multiplexage/Démultiplexage : TCP/IP*

- D'un point de vue développeur d'application, l'envoi et la reception de donnée, se fait via une API : Socket
- L'API socket permet au developpeur d'abstraire l'infrastructure de transport. Multiplexage : Collecte de données à partir de plusieurs sockets, et les envelopper avec un entête.
- Démultiplexage : Remise des données au socket adéquate, en utilisant l'entête.

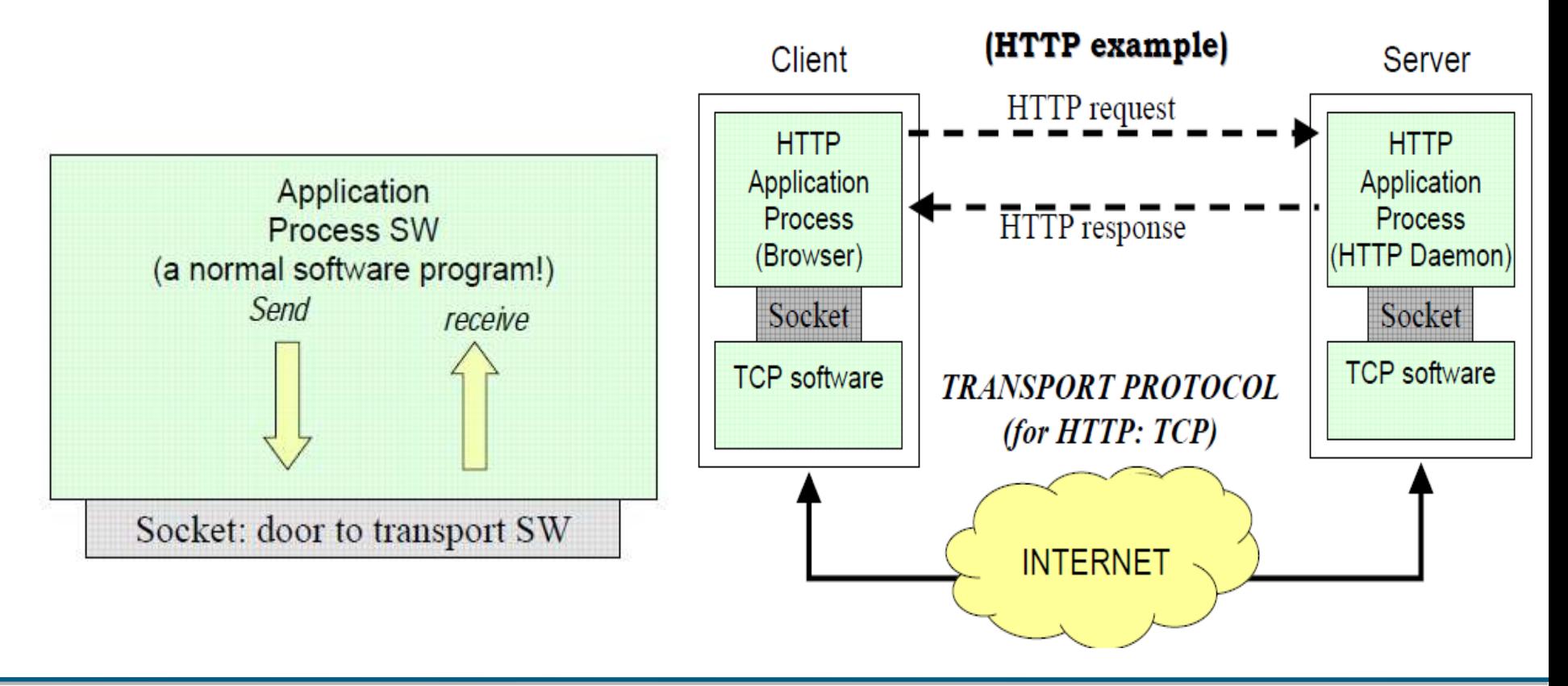

# *Multiplexage/Démultiplexage : TCP/IP*

# Une socket est identifiée par un quadruple : *(IPSource, PortSource, IPDestination, PortDestination)*

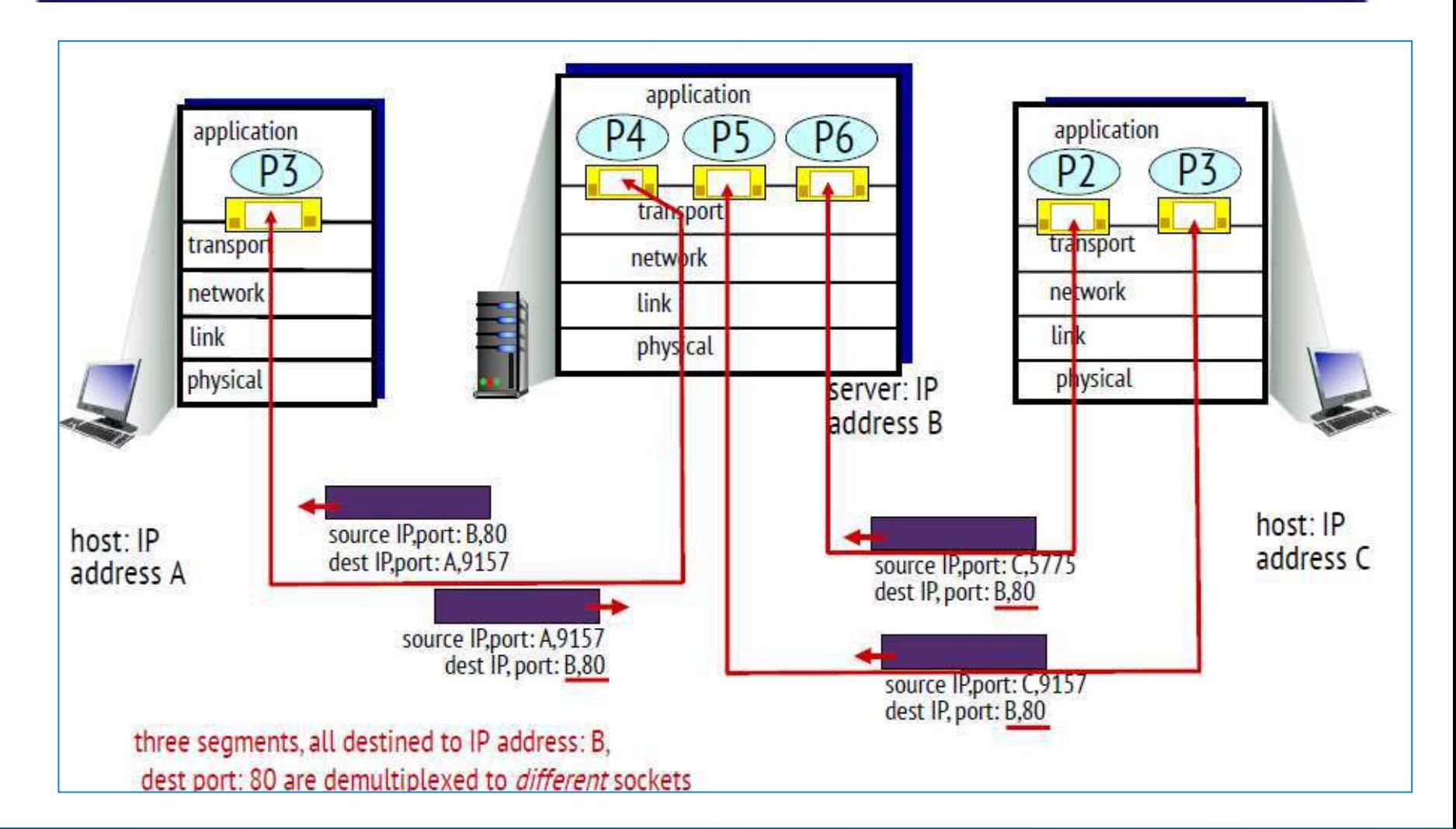

#### *UDP (User Datagram Protocol) : Protocole non fiable*

- PDU = Datagramme
- Protocole leger : Mux/Démux, Détection des érreurs, Taille entête réduite, …
- Service non connecté : Pas de gestion de connexion
- Service non fiable (Best effort service) : Pas de garantie de réception, de delai et de l'ordre des datagrammes
	- *Les datagrammes peuvent être perdues*
	- *Les datagramme speuvent être dupliqués*
	- *Les datagramme speuvent arriver en désordre*
- Pas de contrôle de flux et de congestion

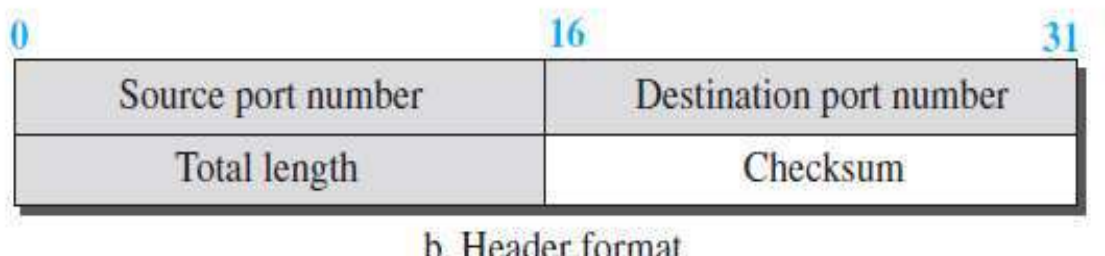

- *Source Port : Entier sur 16 bit (0 - 65535) identifiant l'application source*
- *Destination Port : Entier sur 16 bit identifiant l'application destination*
- *Length : Taille en octet du datagramme, entête incluse*
- *Checksum : Champ optionnel il sert à la detection des érreurs (Bit error)*

#### *Les Numéros de port*

- IANA (Internet Assigned Numbers Authority ) : Organisation de standardisation qui supervise l'allocation globale des adresses IP, les numéros de ports, la gestion de la zone racine dans DNS, …
- Port 0 à 1023 : Appelés ports connus (Well-known ports), sont des ports réservés et sont attribués par l'IANA (Internet Assigned Numbers Authority). Par exemple, le port 80 est réservé pour l'application serveur Web.
- Port 1024 à 49151 : il s'agit de ports qu'une organisation, telle que des développeurs d'applications, peut enregistrer auprès de l'IANA pour être utilisés pour un service particulier. Ceux-ci doivent être traités comme semi-réservés.
- Port 49152 à 65535 : Il s'agit de ports utilisés par les programmes clients. Sont des ports éphémères (Temporaire ou de courte durée de vie)

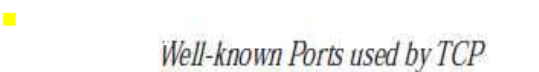

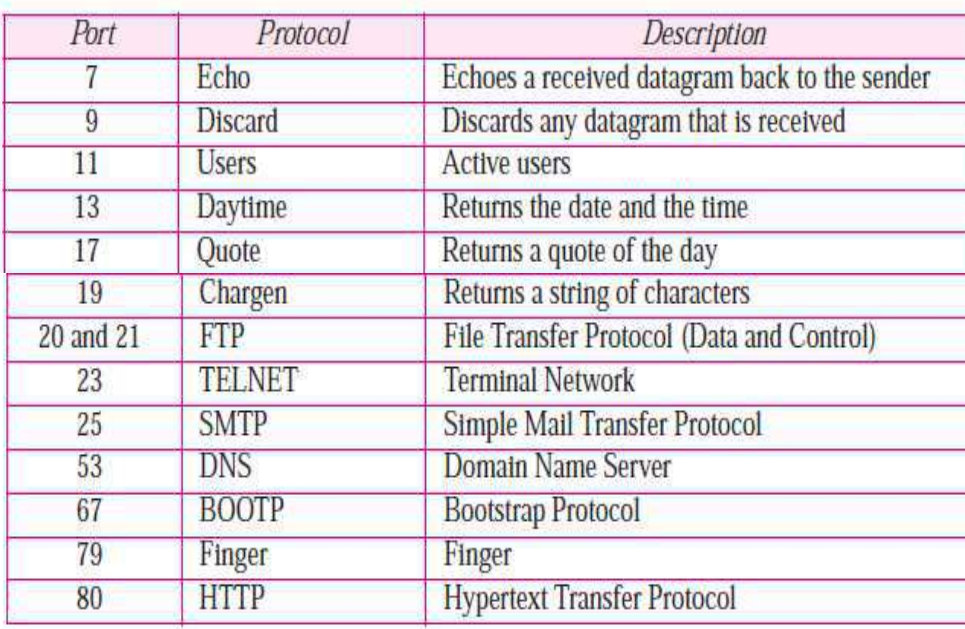

Well-known Ports used with UDP

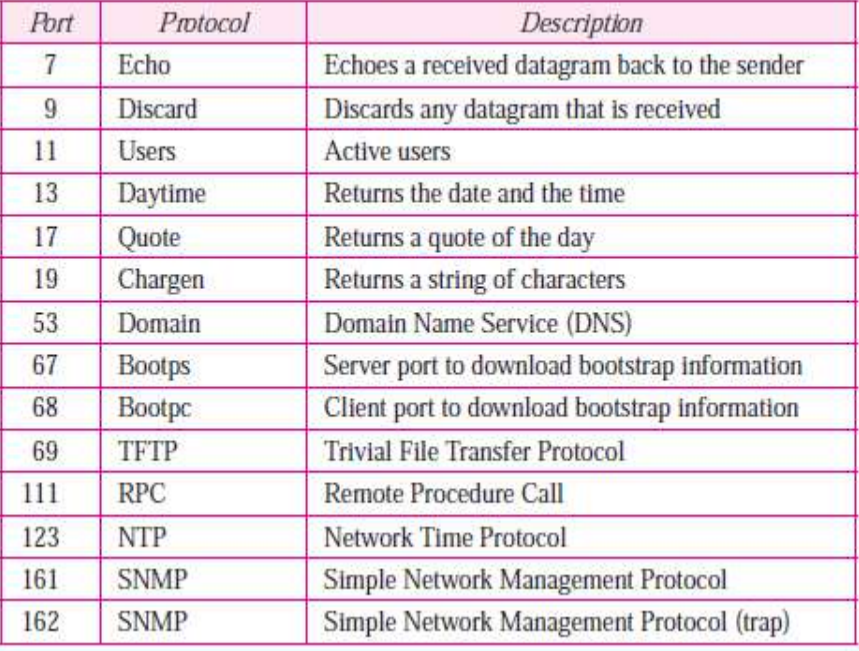

# *UDP Checksum : Détection d'érreurs*

- Le checksum inclut trois section : entête UDP, Pseudoentête, Donnée de la couche application.
- Calcul du checksum : Le complément à 1 sur 16 bits de la somme des compléments à 1 des octets des trois sections pris deux par deux (mots de 16 bits)

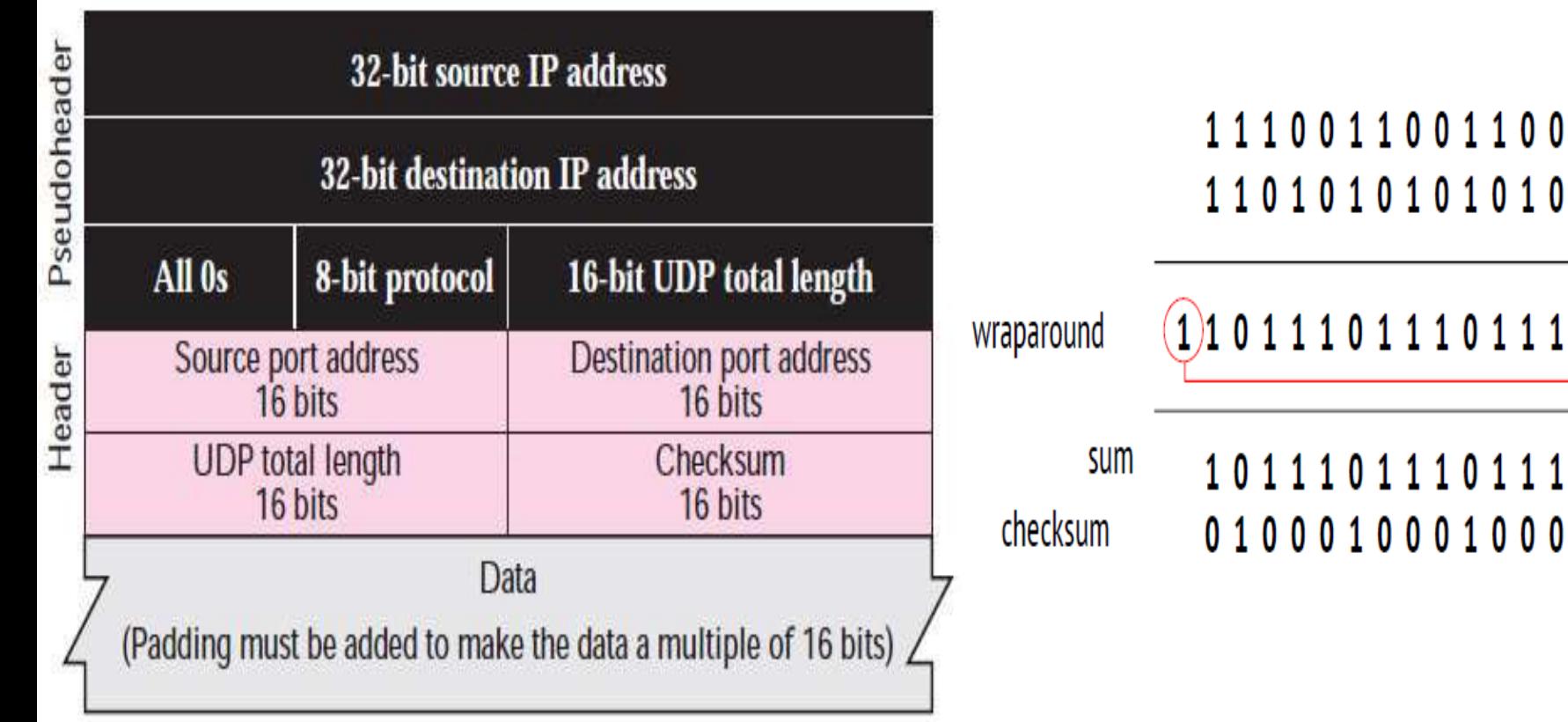

110

101

 $011$ 

100

011

#### *UDP Checksum : Détection d'érreurs*

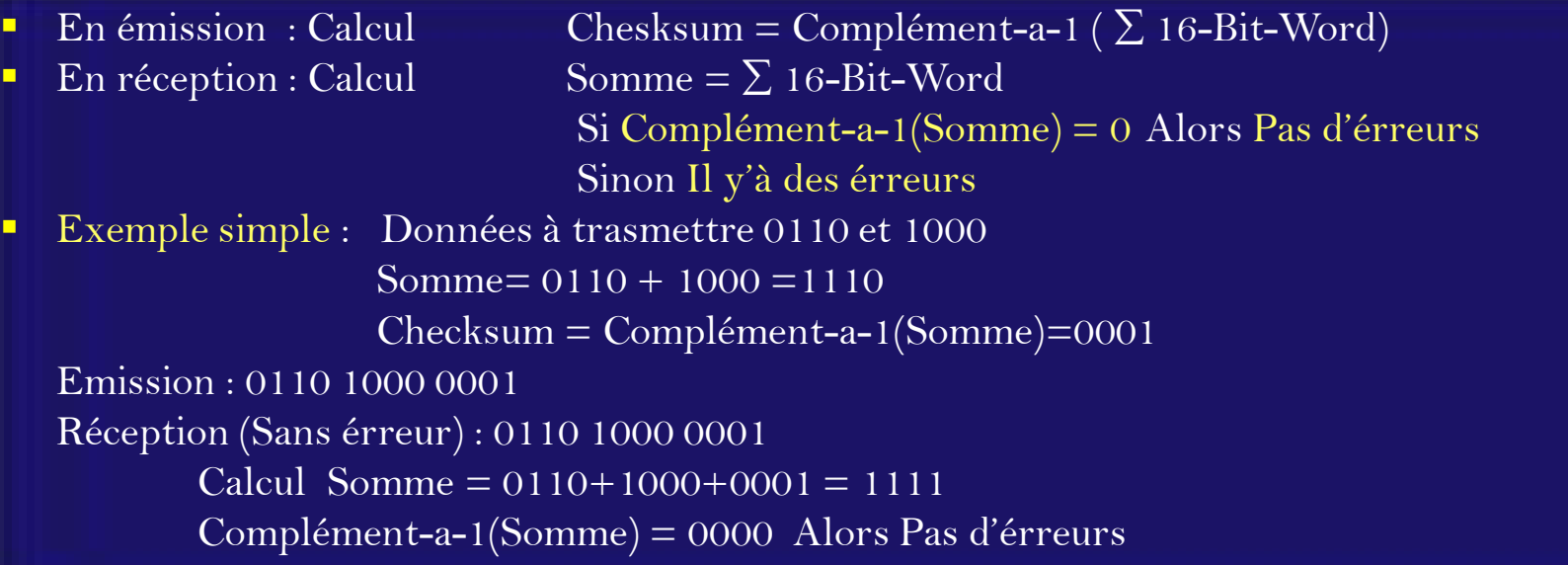

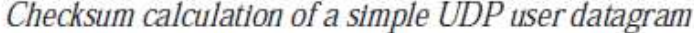

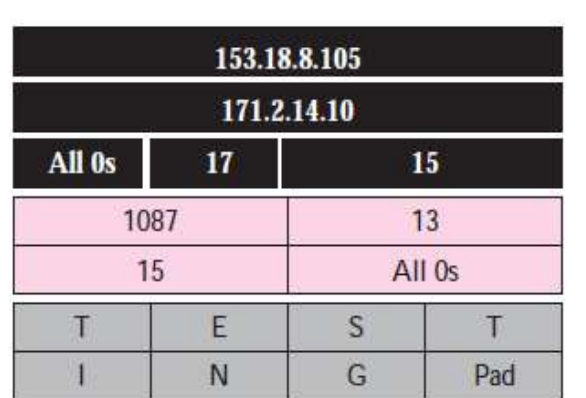

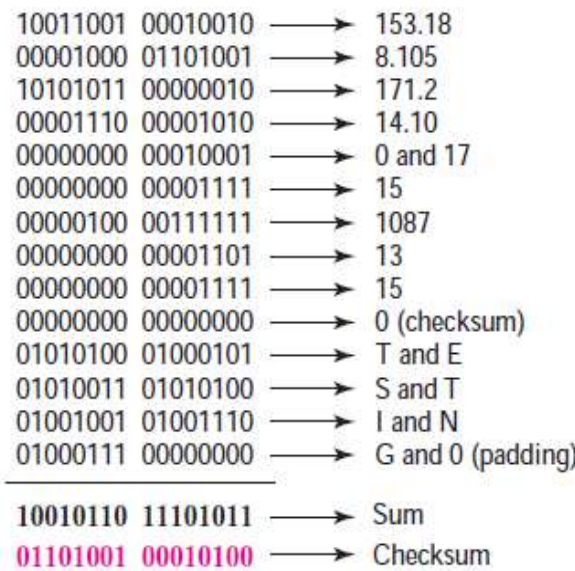

# *Transfert de données fiable (RDT)*

- Problème multicouche qui touche : Application, Transport, Liaison
- Top-10 des thèmes les plus importants dans le domaine des réseaux.
- Le canal de communication est généralement non fiable (Noisy : Bruité).
- La responsabilité du RDT est de mettre en œuvre l'abstraction du service.
- Les caractéristiques d'un canal non fiable détermineront la complexité du RDT

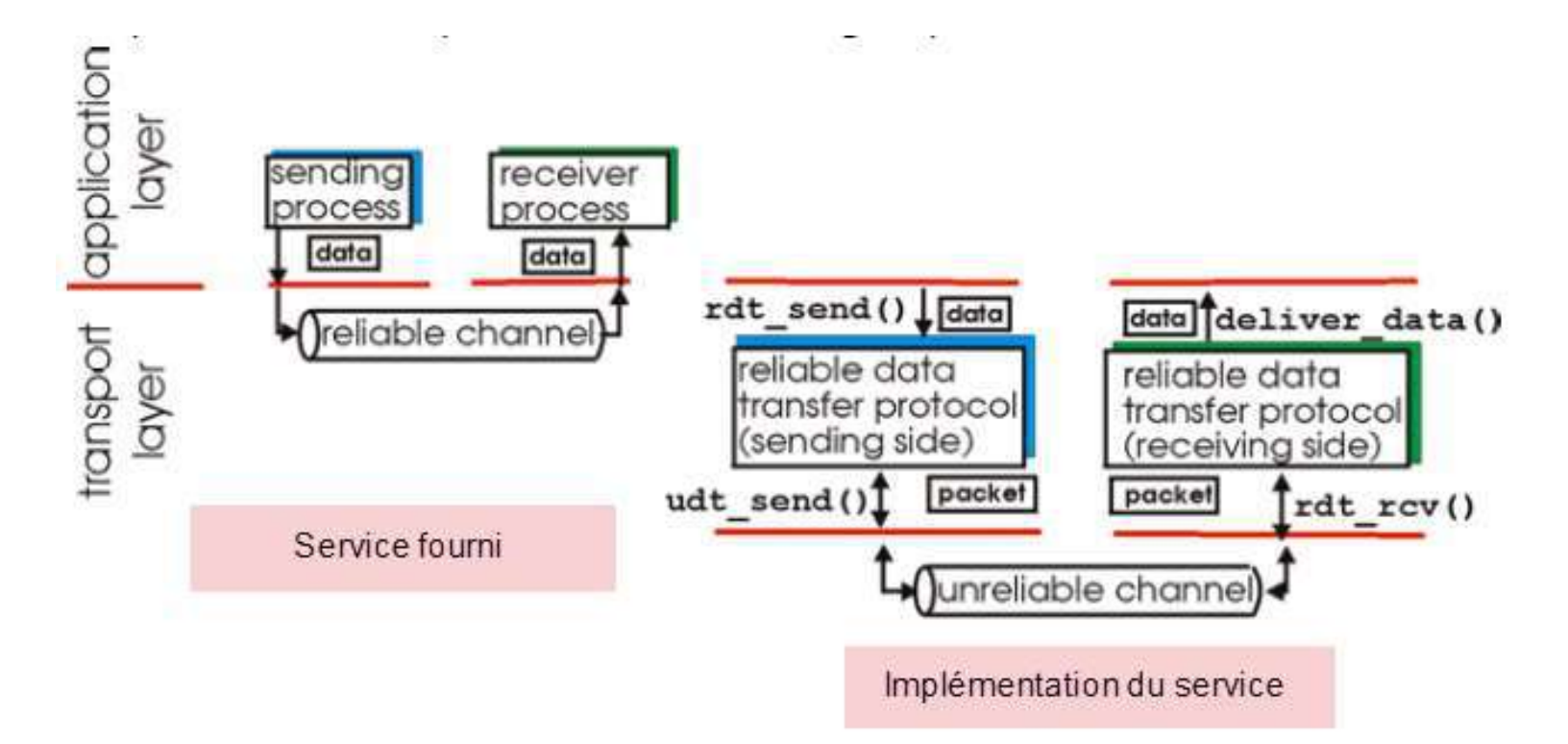

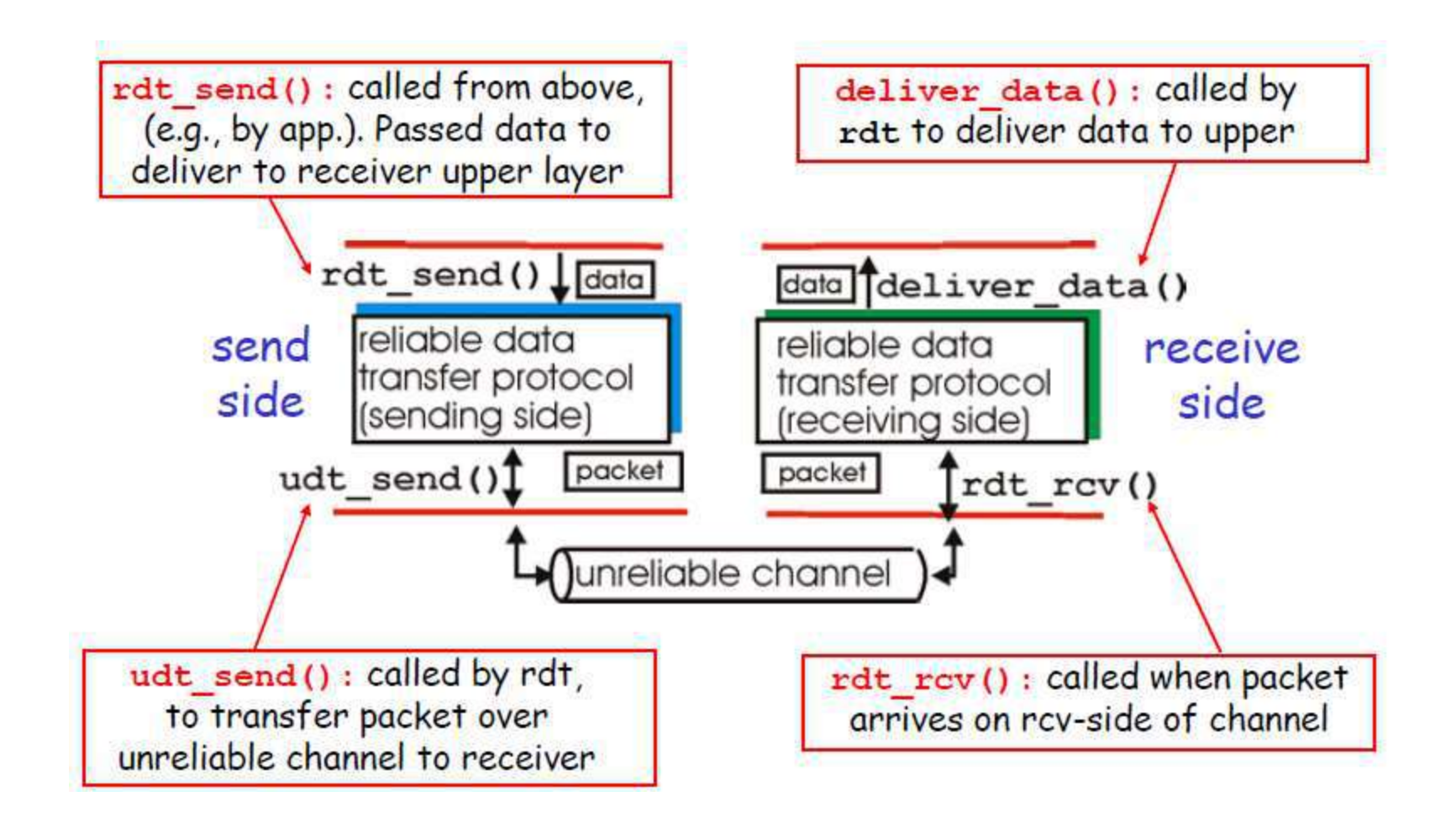

# *Transfert de données fiable (RDT)*

- Le comportement de l'émeteur et du récepteur peut être spécifié à l'aide des machines ou automates d'états finis (FSM : Finite State Machine)
- Exemple de canal parfaitement fiable (Pas de perte et pas d'érreurs de bit)

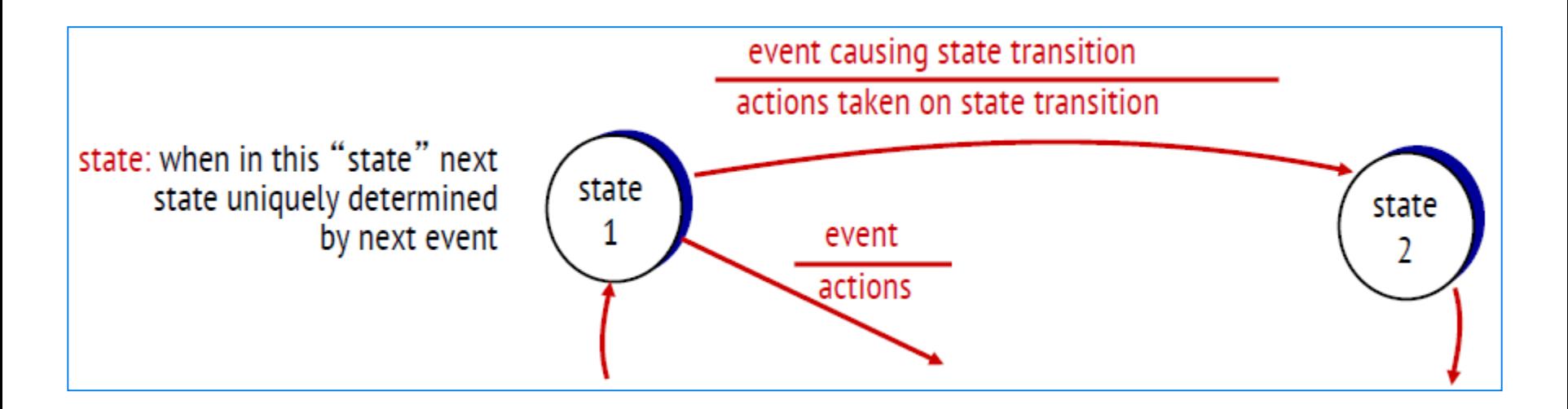

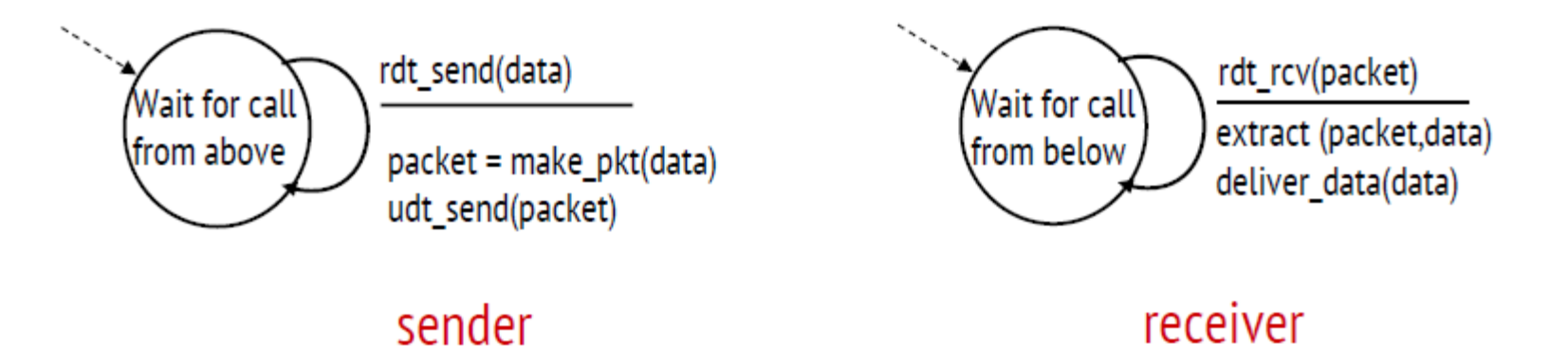

# Glossaire

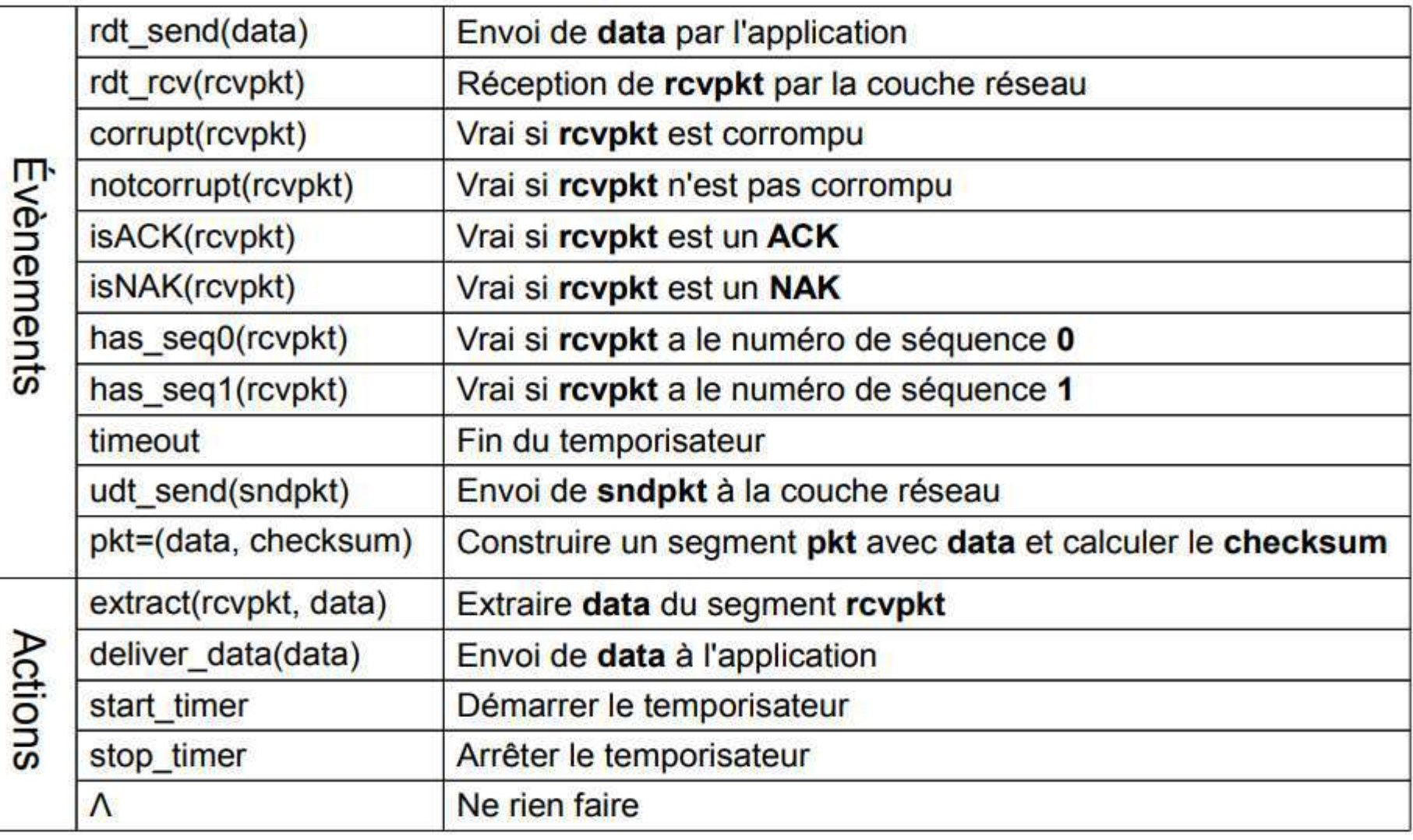

- ARQ est un protocole ou méthode de contrôle d'éreurs
- ARQ utilise des acquitement (ACK/NACK) et des timeouts pour parvenir à un transfert de données fiable.
- Parmi les protocoles ARQ on peut compter :
	- *Stop-and-Wait (Envoyer et Attendre)*
	- *Go-Back-N*
	- *Selective Repeat*
- Plusieurs couches du modèle OSI sont fondées sur ces protocoles (Procédures), et principalement la couche transport et liaison.
- L'éfficacité d'un protocole ARQ dépend de sa performance.
- Les performances dépendent des différents délais impliqués dans le transfert de PDUs (Paquet ou Message).
- Go-Back-N et Selective Repeat sont des protocoles génériques Pipelined.
- TCP utilise principalement Go-Back-N, conjointement avec le controle de flux.
- Le controle de flux dans TCP est basé sur une tehnique de fenêtre d'anticipation variable (Glissante).

# *RDT : Performances*

- Les performances réseaux sont influencées et dépendent de plusieurs facteurs ou métriques (metric)
	- Délai ou Latence (Delay) : Le temps de transfert total d'un PDU (Incluant tous les délais), depuis une *source vers une destination.*
	- *Bande passante (BP: Bandwidth) : Capacité théorique maximale d'un canal de communication(Lien).* C'est-à-dire le nombre maximum de bits qui peuvent être transmis par seconde sur un support physique.
	- *Débit (Throughput) : Capacité actuel ou effective d'un lien, C'est-à-dire le nombre de bits qui peuvent être transmis par seconde effectivement.*
	- *RTT : C'est le temps d'aller et de retour d'un PDU de taille réduite*
	- Le produit  $BP^*Delai(BPD)$ : C'est le nombre maximal de bits ou paquets qui pourraient être en transit *dans le pipe à un instant donné ou durant un RTT. Idéalement, envoyez suffisamment de paquets pour remplir le pipe avant le premier ACK.*

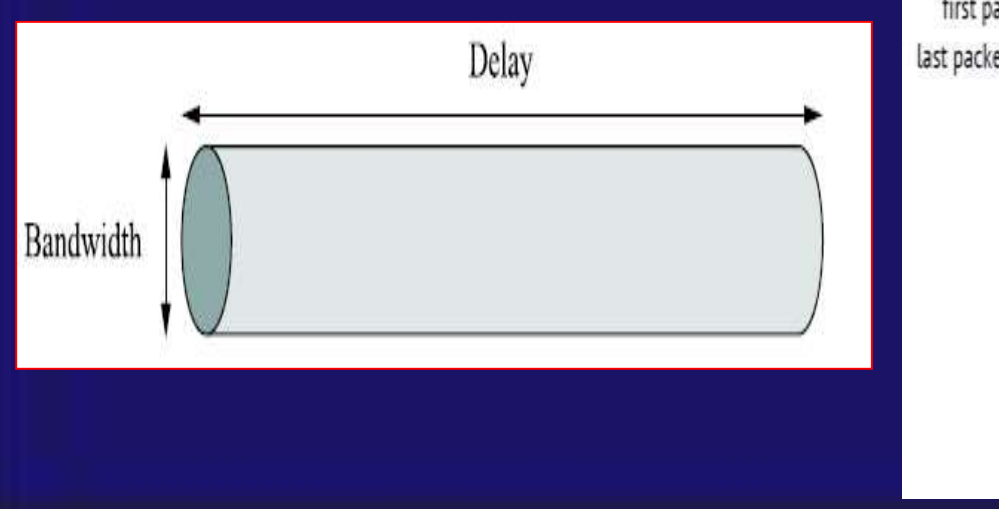

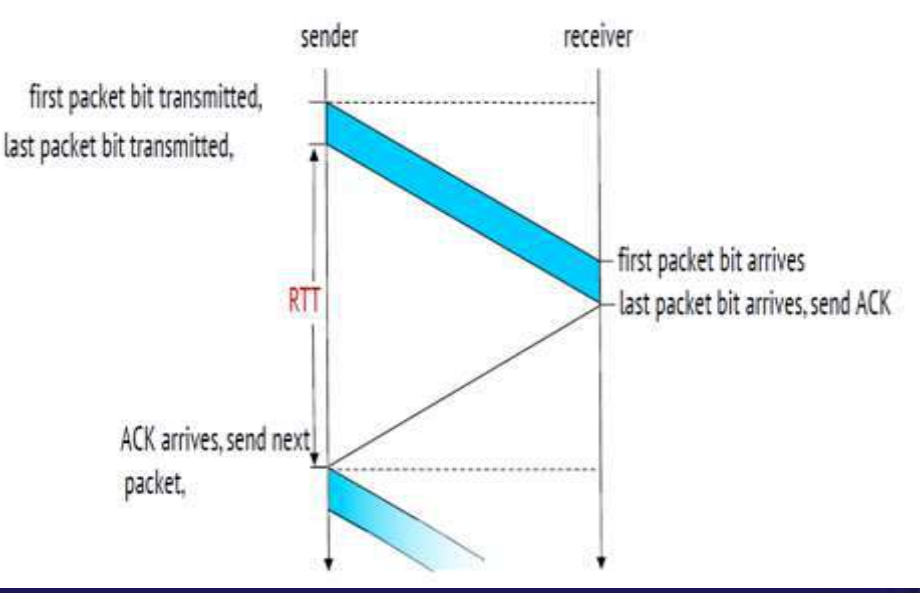

### *RDT : Performances*

- Durant son acheminement, un PDU peut traverser plusieurs noeuds (Routeurs, …) dans le réseau.
- Le PDU accumule un retard à chaque traversé d'un nœud dans son chemin.
- Le délai nodal total (Latence) de tranmission d'un PDU d'une source vers une destination est :

$$
d_{nodal} = d_{trans} + d_{prop} + d_{proc} + d_{queue}
$$

*dtrans : Temps requis pour faire passer ou mettre tous les bits du PDU dans le lien (Support)*

$$
d_{trans} = L/R ; \t L = Taille du PDU en bits,
$$
  

$$
R = Bande \text{ }passante \text{ }ou \text{ }Débit
$$

*dprop : Temps de propagation de PDU dans le lien*

 $\overline{d_{prop}} = d/s$ ;  $d = Distance\ en\ m\$ 

*s= Vitesse de propagation du lien en m/s (2.10<sup>8</sup> meter/sec - 3.10<sup>8</sup> meter/sec)*

*dproc : Temps de traitement de PDU dans un nœud*

*dproc : Détection érreurs, Algorithme de routage, Mise en file d'attente associé à l'interface de sortie, … dqueue : Temps d'attente du PDU dans un nœud dqueue = Délai d'attente dans la file* 

$$
d_{End-To-End} = N(d_{trans} + d_{prop} + d_{proc} + d_{queue})
$$

*N(Nombre de lien) = Nombre de noeud (Routeur) + 1*

# *RDT : Performance*

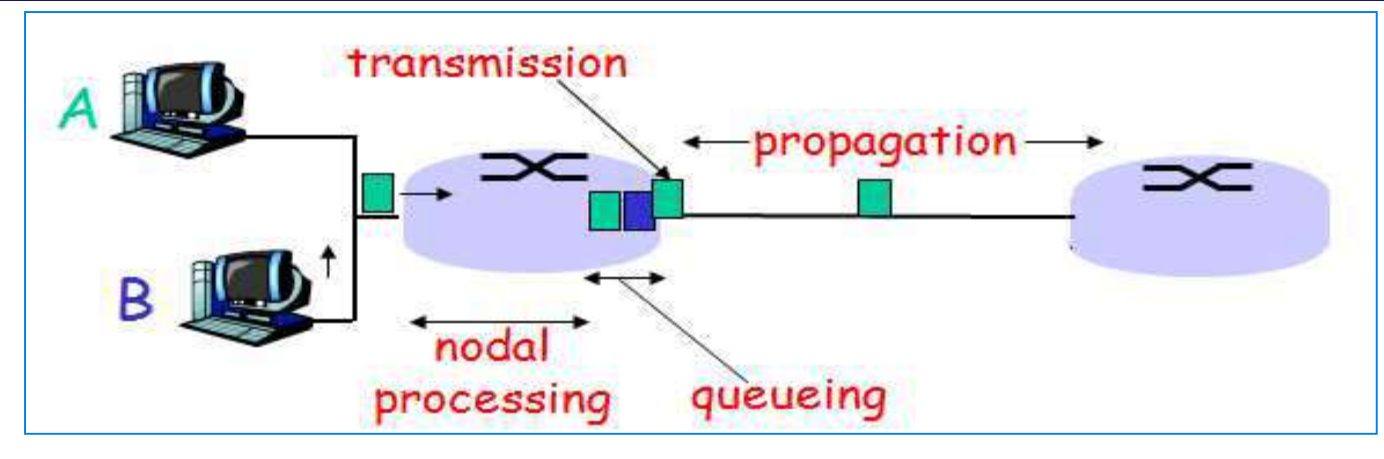

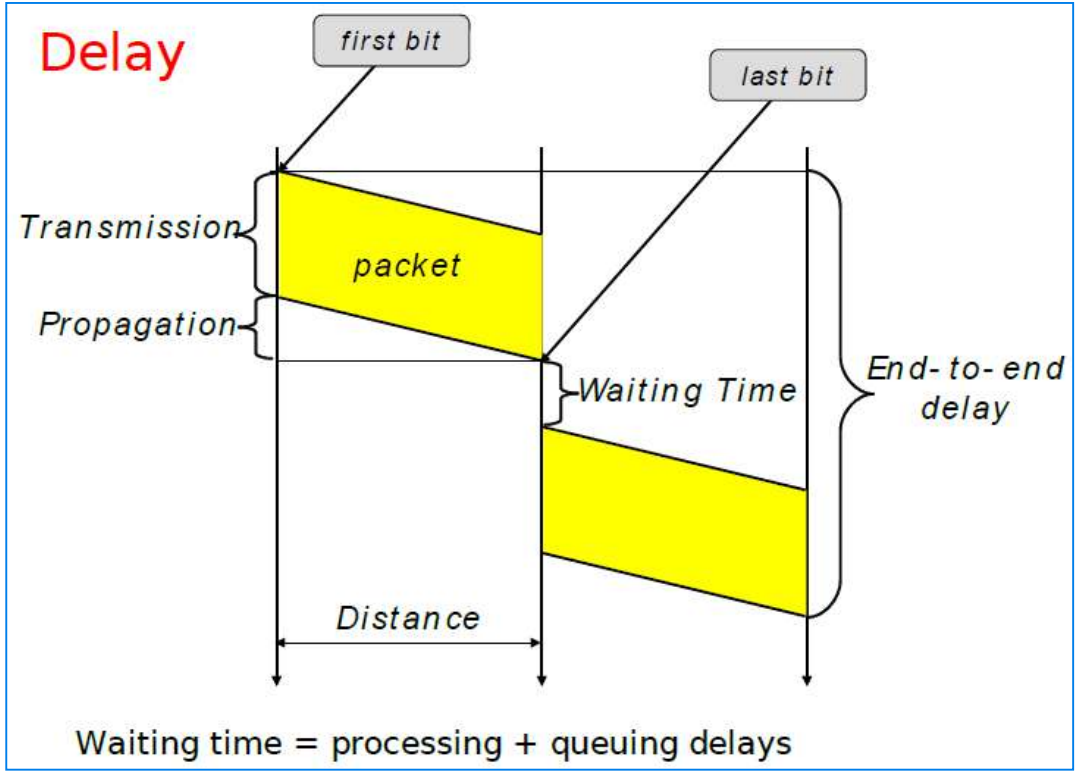

# *RDT : Performance*

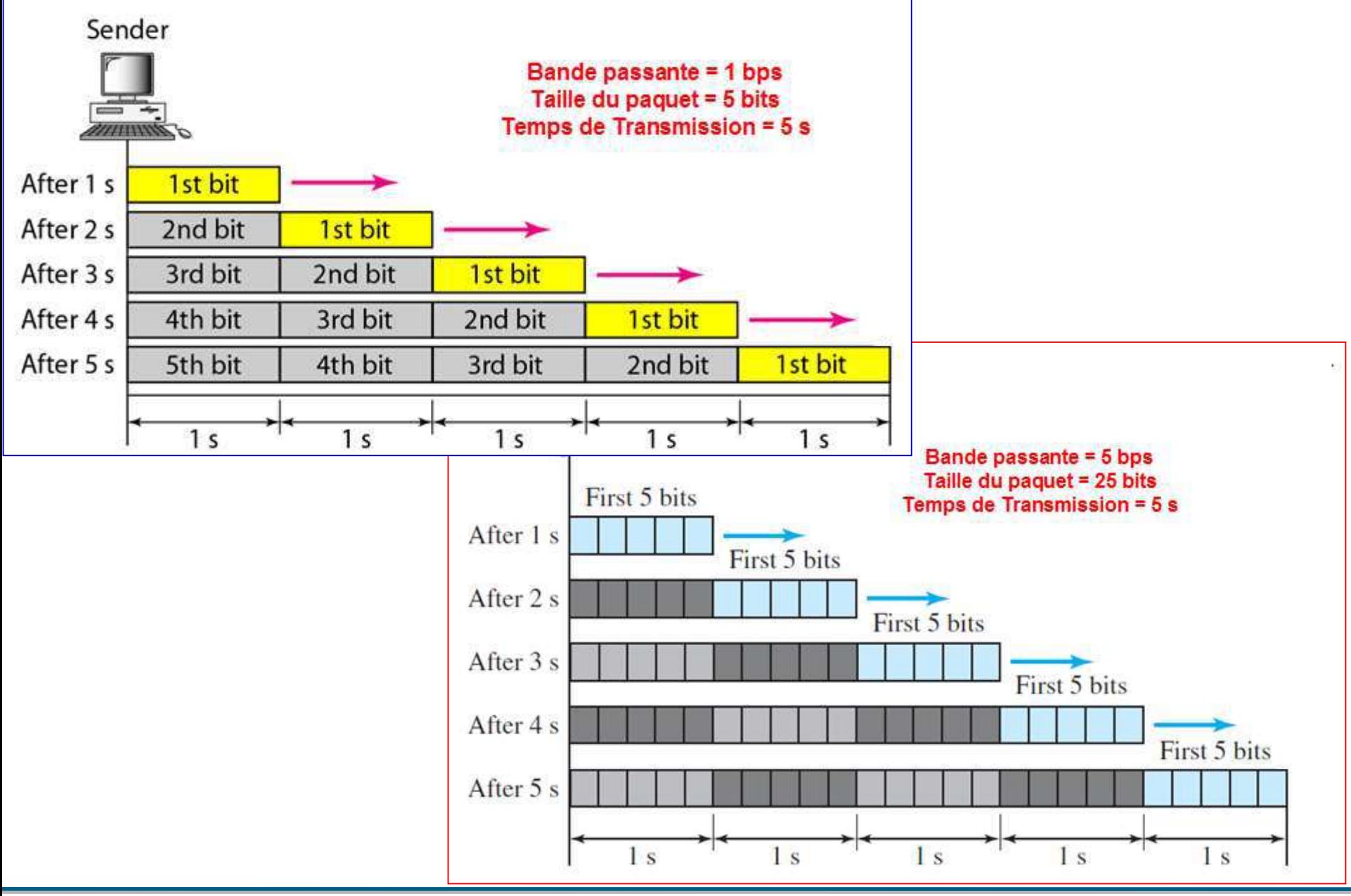

Mr A.Dekhinet 2008 and the set of the set of the set of the set of the set of the set of the set of the set of the set of the set of the set of the set of the set of the set of the set of the set of the set of the set of t

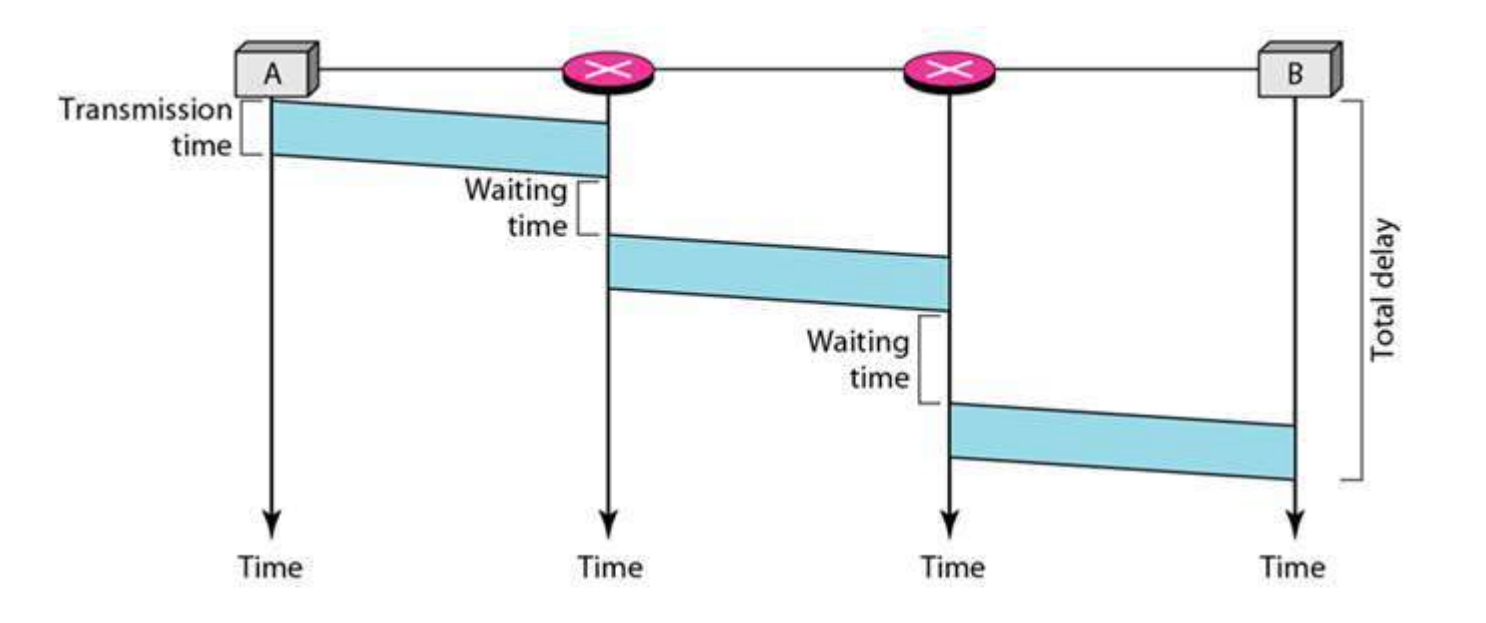

# Total Delay =  $3T + 3P + 2*W$

- T: transmission delays
- P: propagation delays
- W: waiting times

## *RDT : Performance*

 RTT peut inclure tous les délais (voir commande traceroute), Dans la plupart des cas on considère  $RTT = 2 * d_{\text{prop}}$  Usender ou U dénote l'efficacité (Taux ou Ratio d'activité) d'un protocole, il dépend du d<sub>trans</sub> et d<sub>prop</sub>.

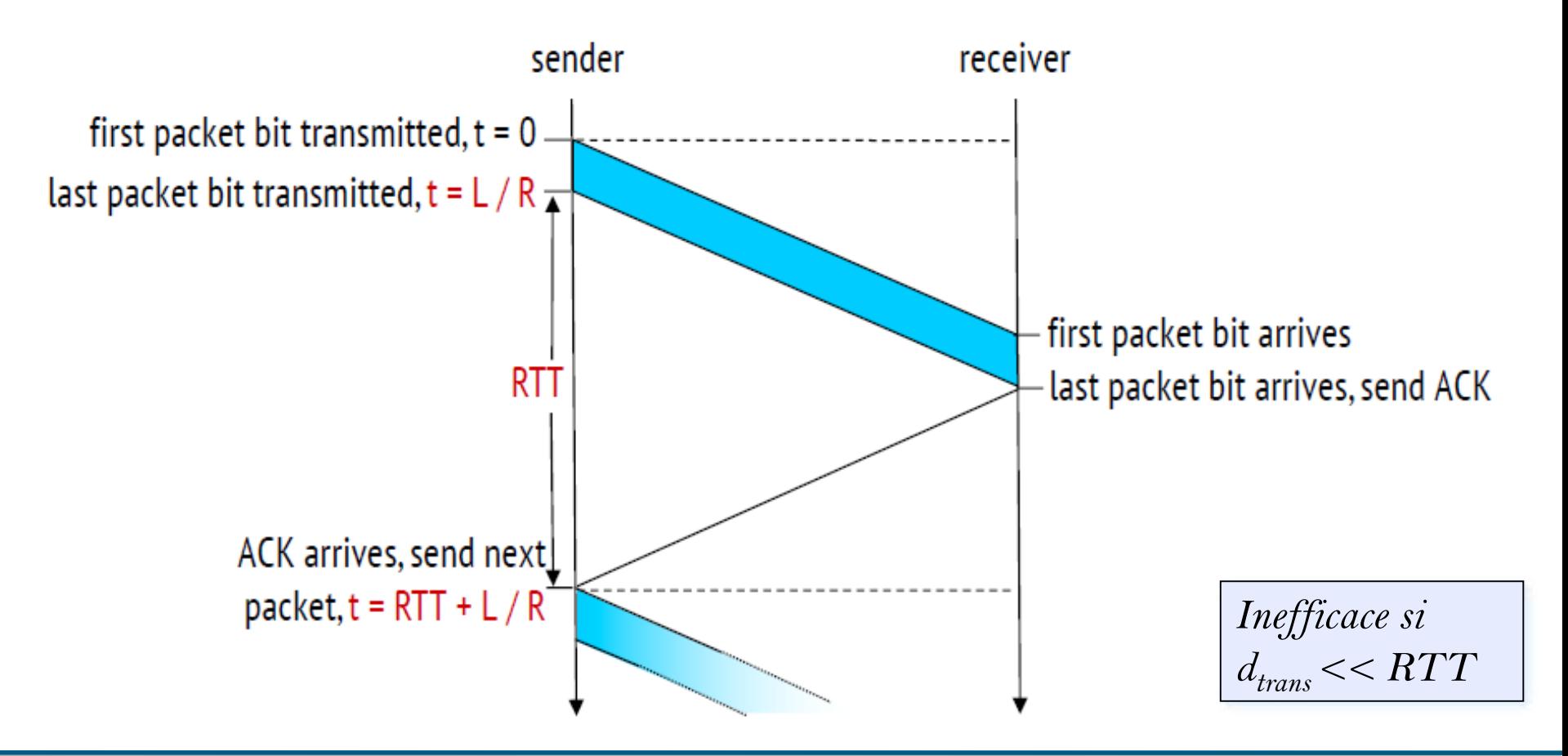

# *RDT : Performance*

- Exemple 1 : Supposez qu'un lien point-à-point à 100 Mb/s soit mis en place entre la terre et une colonie lunaire. La distance de la lune à la terre est d'environ 390 000 km et les données voyagent sur le lien à la vitesse de la lumière, 300 000 km/s.
- 1) Calculer le RTT minimum pour le lien.
- 2) En utilisant le RTT comme délai, calculez BPD
- 3) Quelle est la signification de ce produit ?
- 4) Une caméra sur la base lunaire prend des photos de la Terre et les enregistre au format numérique. Supposons que l'équipe sur terre souhaite télécharger l'image la plus récente, qui fait 25 MB.Quel est le délai minimum qui s'écoulera entre le moment où la requete de recupération de l'image est envoyée et le moment où le transfert est terminé ?

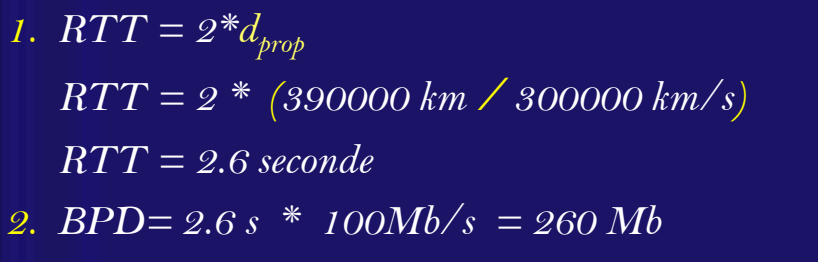

- *3. Le BPD : 260 Mb seront envoyés avant que le premier bit d'acquittement ne soit reçu.*
- *4. Délai-Minimum = RTT + Dtrans*

*= 2.6 + 200 Mb/100Mbps = 2.6 + 2 = 4.6 s*

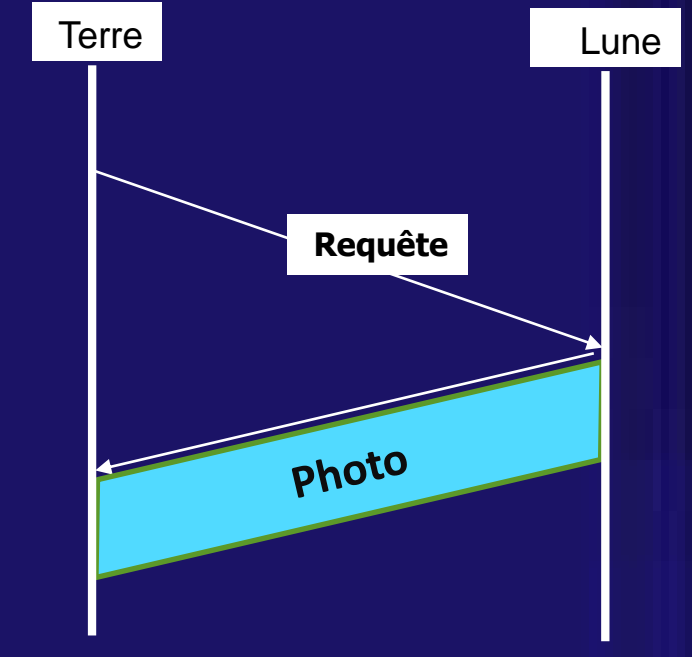

- Exemple 2 : Calculer le produit Bande-Passante\*Délai (BPD) dans chaque cas :
- 1) Bande passante: 1 Mbps, RTT: 20 ms, Taille du paquet: 1000 bits 2) Bande passante : 10 Mbps, RTT: 20 ms, Taille du paquet : 2000 bits 3) Bande passante : 1 Gbps, RTT: 4 ms, Taille du paquet : 10,000 bits

1. 
$$
BPD = 1
$$
 Mbps  $\times$  20 ms = 20,000 bits = 20 paquet

- *2. BPD = 10 Mbps × 20 ms = 200,000 bits = 100 paquets*
- *3. BPD = 1 Gbps × 4 ms = 4,000,000 bits = 400 paquets*

# *Protocole Stop-and-Wait*

#### Stop-and-Wait avec ARQ :

- *L'émetteur envoi un paquet, puis s'arrête et attend.*
- *Le récepteur répond par un ACK, si le paquet envoyé est reçu correctement.*
- *En recevant le ACK, l'émetteur envoi le paquet suivant : Contrôle de flux simple*
- *Au bout d'un certain temps, si l'émetteur ne reçoit pas le ACK, il retransmet le même paquet.*
- *Aussi, si le récepteur détecte une erreur dans le paquet (Checksum, CRC, …), il envoi un négatif ACK (NACK), demandant à l'émetteur le renvoi du paquet*
- Stop-and-Wait est un protocole simpliste et facile à implémenter.
- En matière de performance, il est très pauvre : Un paquet par RTT.
- La version de base ne numérote pas les séquences des paquets.
- La version Bit Alterné (ABP) réserve un bit pour la numérotaion (Les numéros de séquence sont Modulo 2).
- Contrôle de flux simple : Envoyer et attendre un ACK (Supposition : Le récepteur ne peut recevoir qu'un seul paquet)

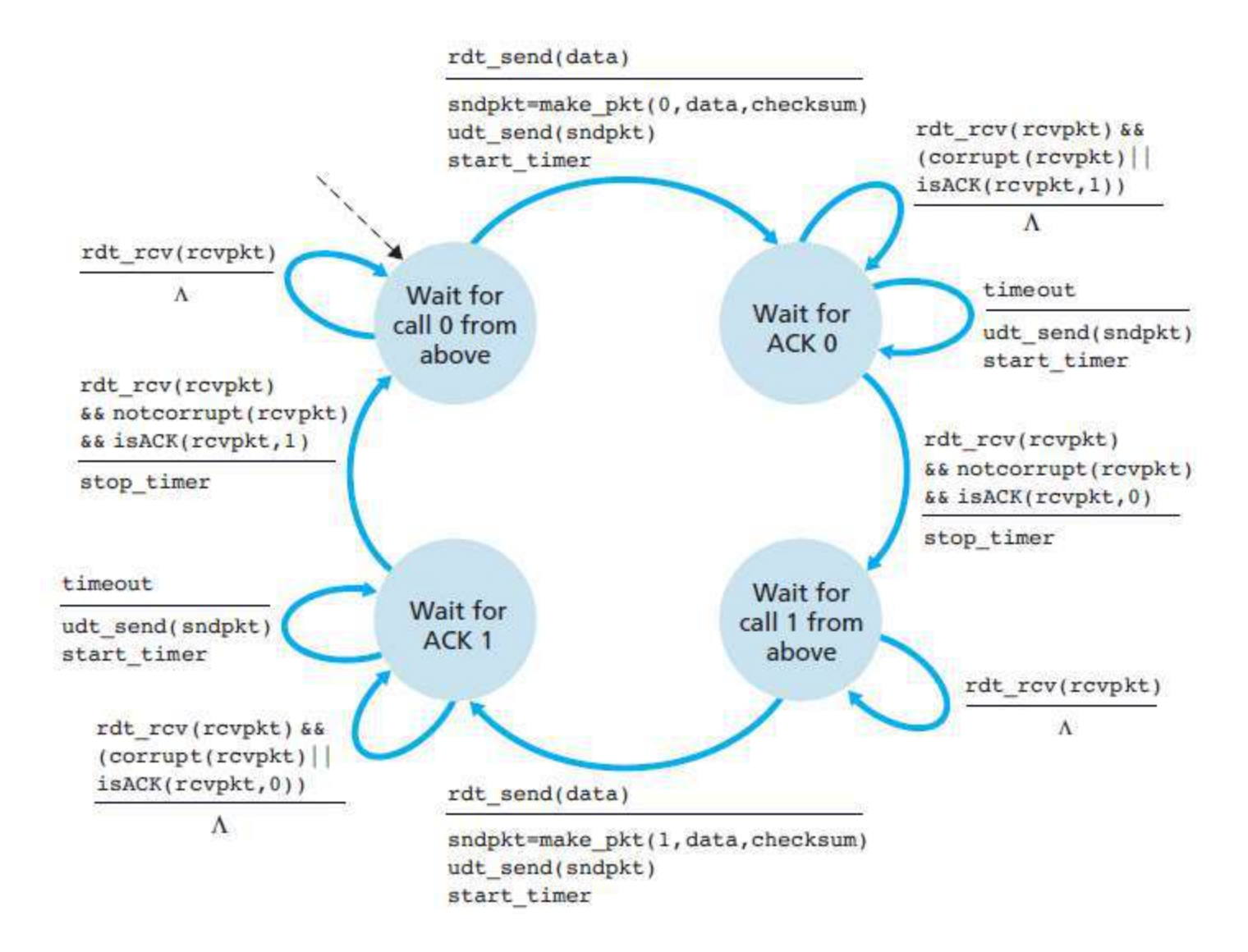

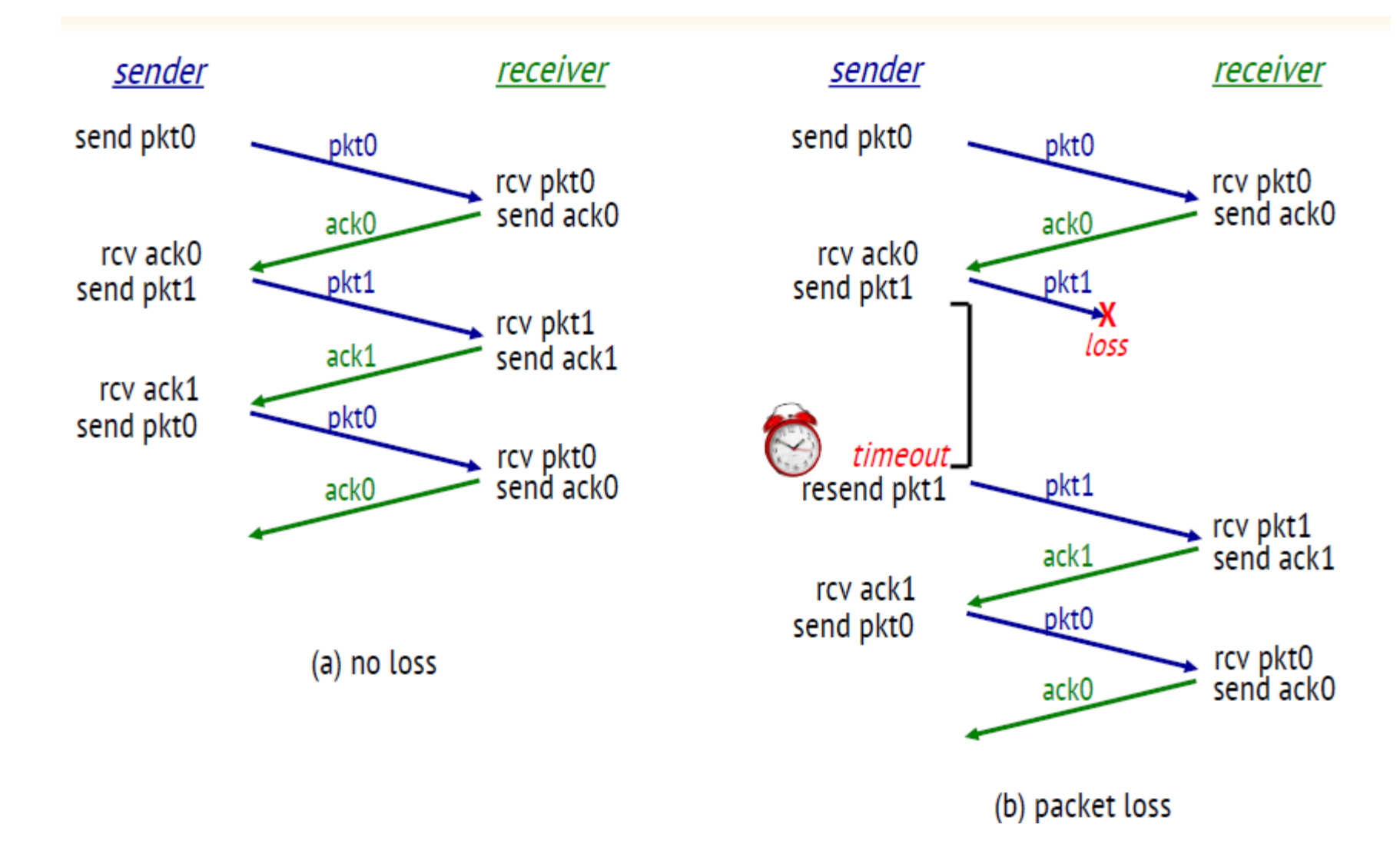

# *Stop-and-Wait*

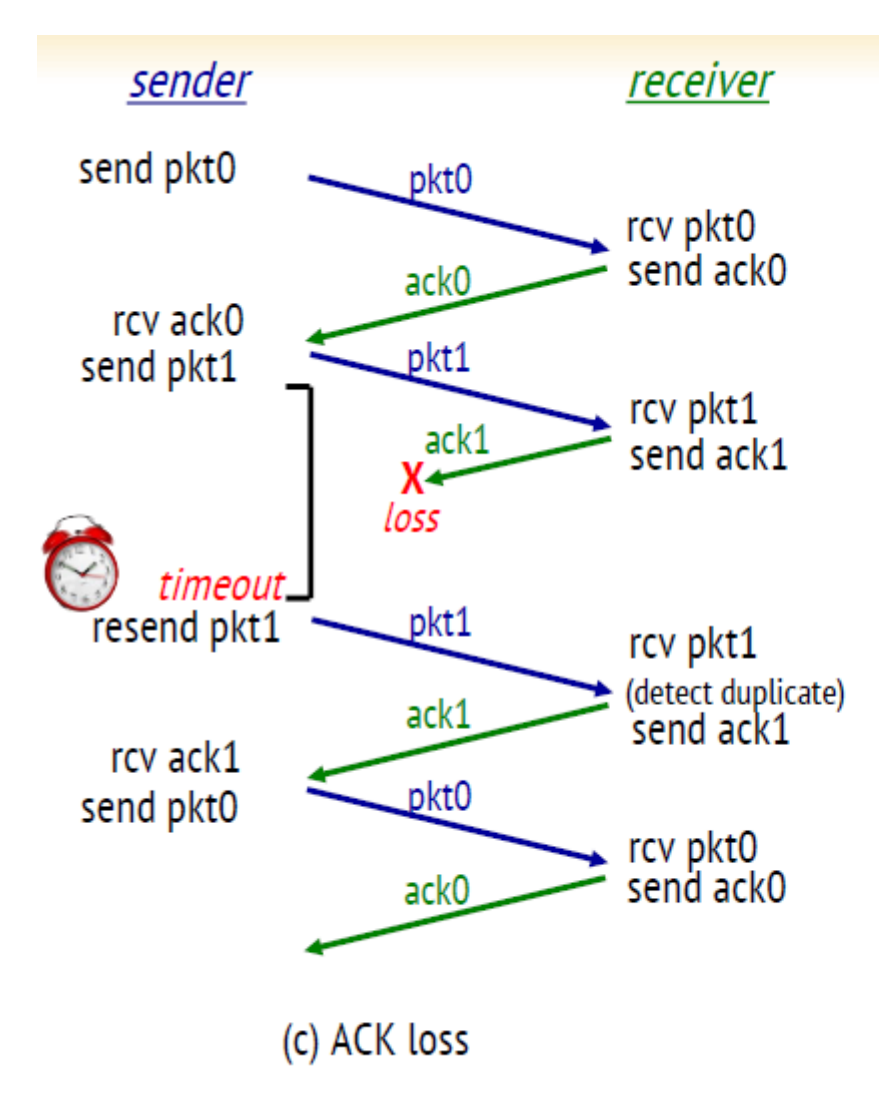

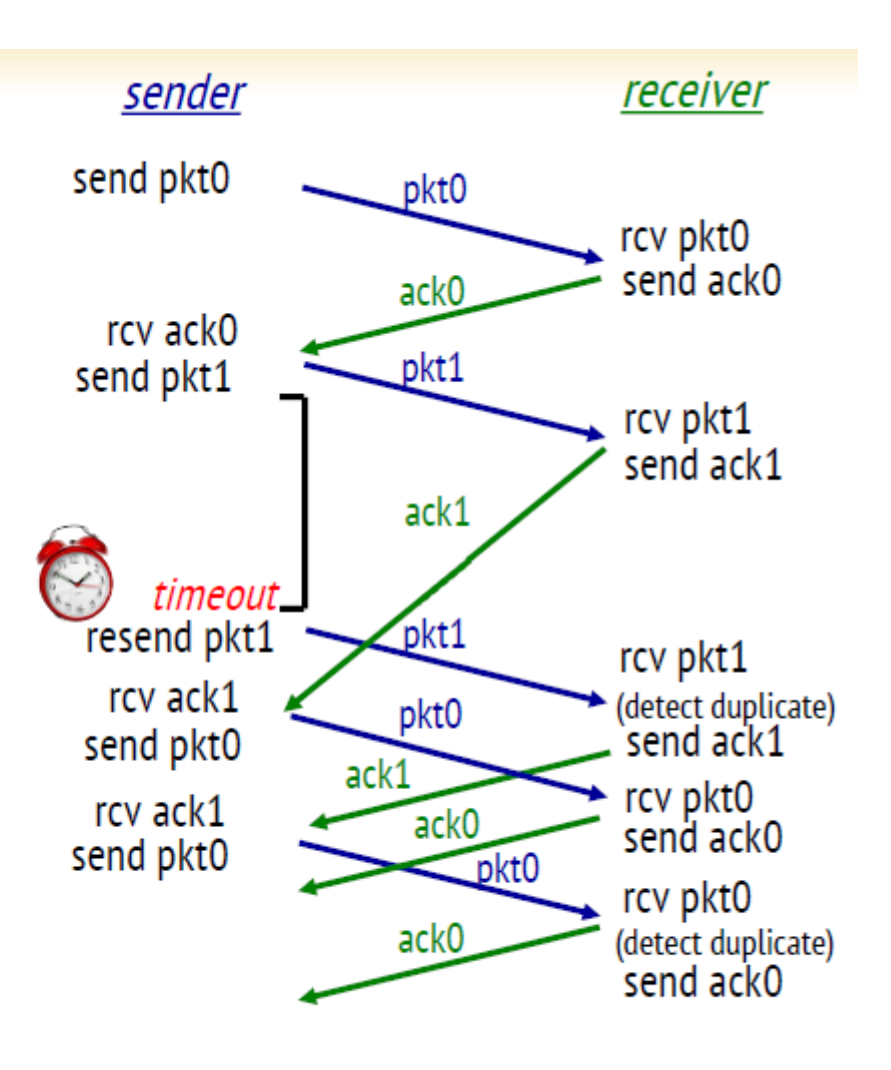

(d) premature timeout/ delayed ACK

# *Stop-and-Wait : Performances*

*Usender* du protocole Stop-and-Wait dans le cas d'un canal non bruité (sans érreur).  $U_{\text{sender}} = d_{\text{trans}} / (2 * d_{\text{prop}} + d_{\text{trans}}) = 1/(2\alpha + 1)$ ;  $\alpha = d_{\text{prop}} / d_{\text{trans}}$ Exemple : Lien  $1Gb/s$ ,  $d_{prop} = 15ms$ , paquet =  $1KB$  (8000 bit)  $RTT = 2 * d$ <sub>prop</sub> = 30 ms

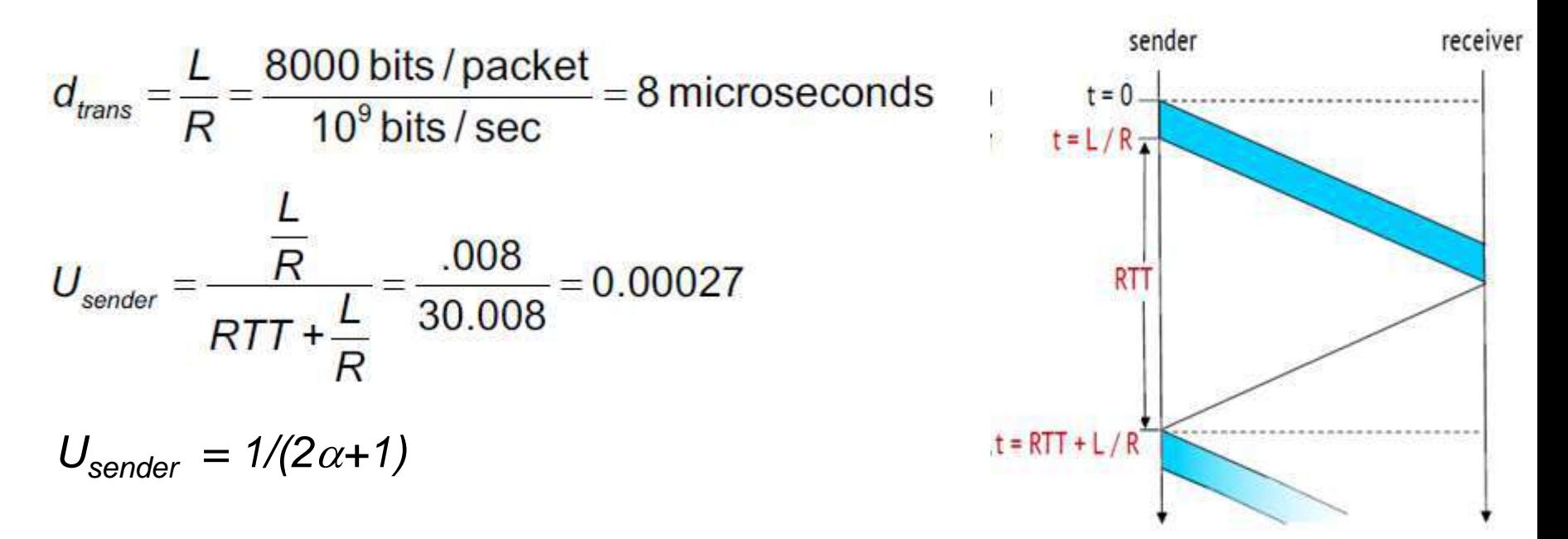

- L'émetur n'est actif que pendant 0.027% du temps (*dtrans* << *dprop* )
- L'expéditeur n'a pu envoyer que 1000 Byte en 30.008 millisecondes, soit un débit effectif de 267 kbps seulement , en disposant d'une liaison de 1 Gbps !!!!!

# *Protocoles Pipelined*

- L'émetteur peut envoyer plusieurs paquets sans attendre l'acquittement.
- L'intervalle des numéros de séquence doit être élargie (Stop-and-Wait Seq=0 ou  $1)$
- Mise en mémoire tampon (Buffering) coté émetteur et/ou coté récepteur.
- Deux protocoles génériques pipelined : Go-Back-N et Selective-Repeat
- Controle de flux dans les protocoles : Sliding Window

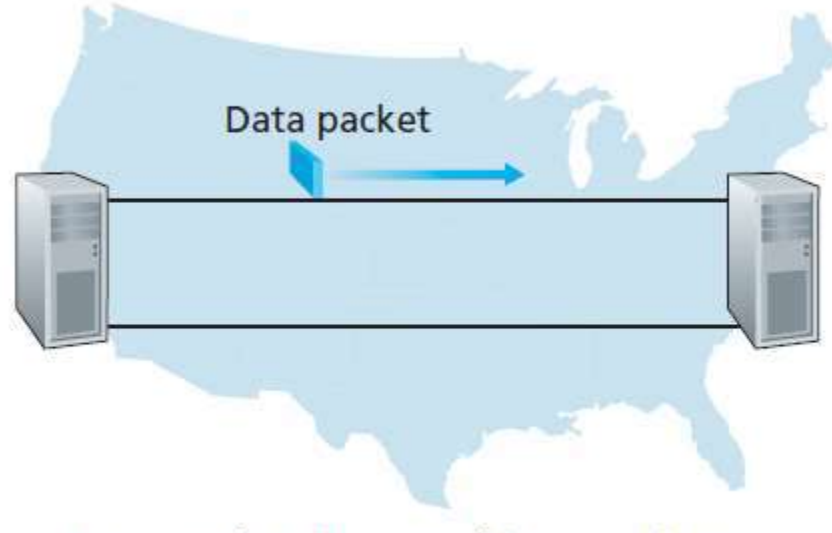

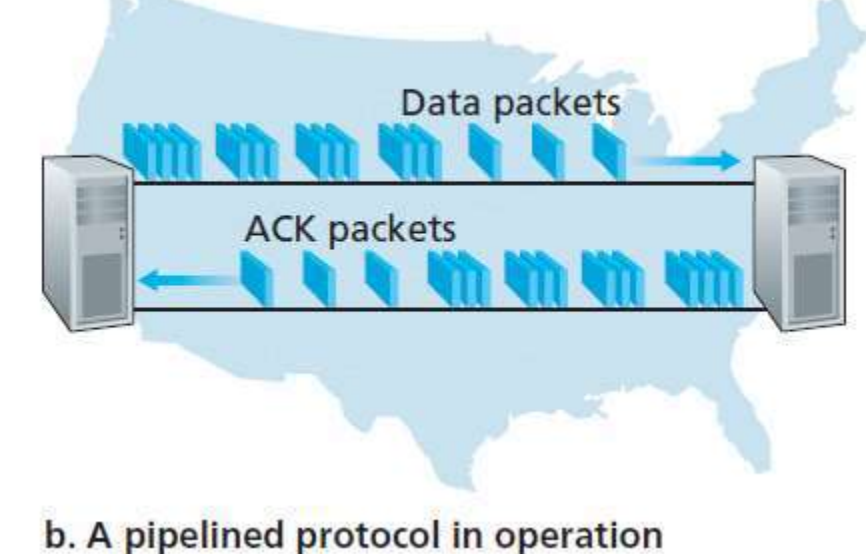

a. A stop-and-wait protocol in operation

# *Protocoles Pipelined : Amélioration de Usender*

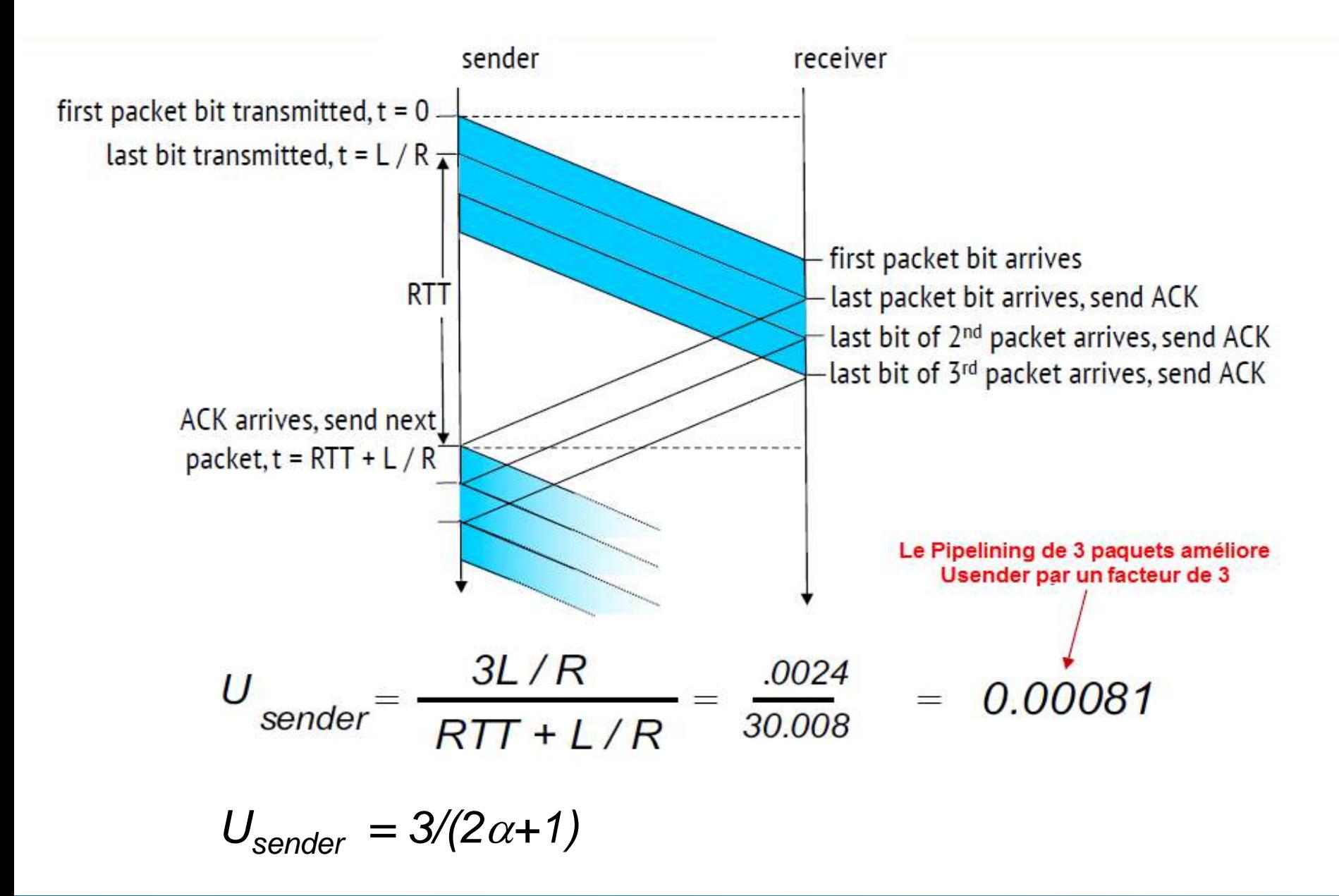

### *Go-Back-N (GBN)*

- Go-Back-N : Protocole pipelined, Protocole a Fenêtre glissante (Sliding Window)
- Pour améliorer l'efficacité, il faut maximiser le BPD (Le nombre de paquets dans le pipe).
	- *L'émetteur envoi W paquets et attend le ACK*
	- *S'il n'y a pas d'erreurs il envoie les prochains paquets*
	- *En cas d'érreur, l'émetteur réenvoi tous les paquets à partir du numéro de ACK : Acquittement cumulatif*
		- *ACK3 signifie que le récepteur a reçu correctement le paquet 0, 1 et 2, et il est prêt à recevoir le paquet 3 et le reste des N paquets dans la fenêtre*
	- *L'émetteur maintient un timer pour le plus ancien paquet non acquité, en cas de tmeout, l'émetteur réenvoi tous les paquets (Le plus ancien et ses successeurs)*
- W désigne la taille de la fenêtre glissante, nombre de paquet permis dans le pipe.

• Maximiser  $U \Leftrightarrow W_{\min} = BPD$ 

- Il utilise des numéros de séquence et des numéros d'acquittement pour éviter la duplication de paquets.
- L'entête doit inclure un champs pour le numéro de séquence du paquet.
- Les numéros de séquence sont Modulo *2 <sup>m</sup> -1*; *m désigne la taille du champ en bits.*
- Le numéro d'acquittement ACK est *cumulatif* et définit le numéro de séquence du prochain paquet attendu.
- Pourquoi imposer la limite W?

C*ontrôle de flux et contrôle de congestion*

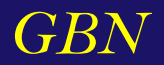

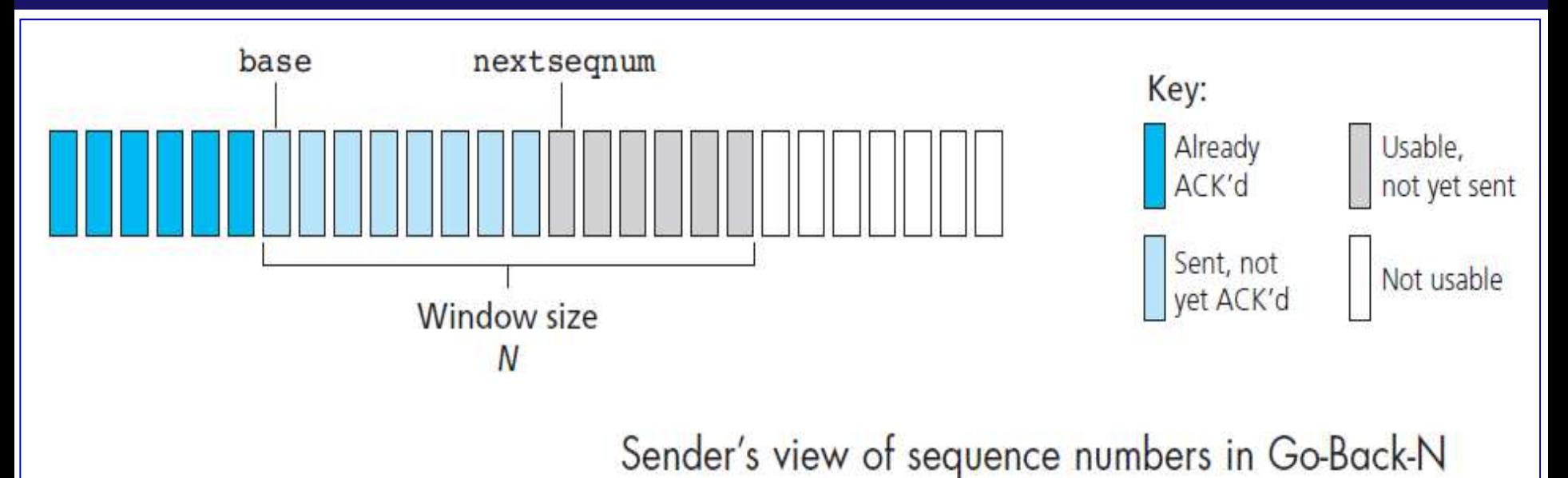

Les intervalles de numéros de séquences

- *[0 , base-1]* correspond au paquets envoyés et acquités
- *[base,nextseqnum-1]* paquets envoyés et non acquités
- *[nextseqnum,base+N-1]* paquets pouvant être envoyés, dès leurs réception de la couche supérieure
- *[base+N, ..]* paquets ne pouvant pas être envoyés, tanqu'il y'à des paquets non acquités dans le pipe.

Condition :  $nextseqnum - base \leq N$ 

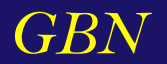

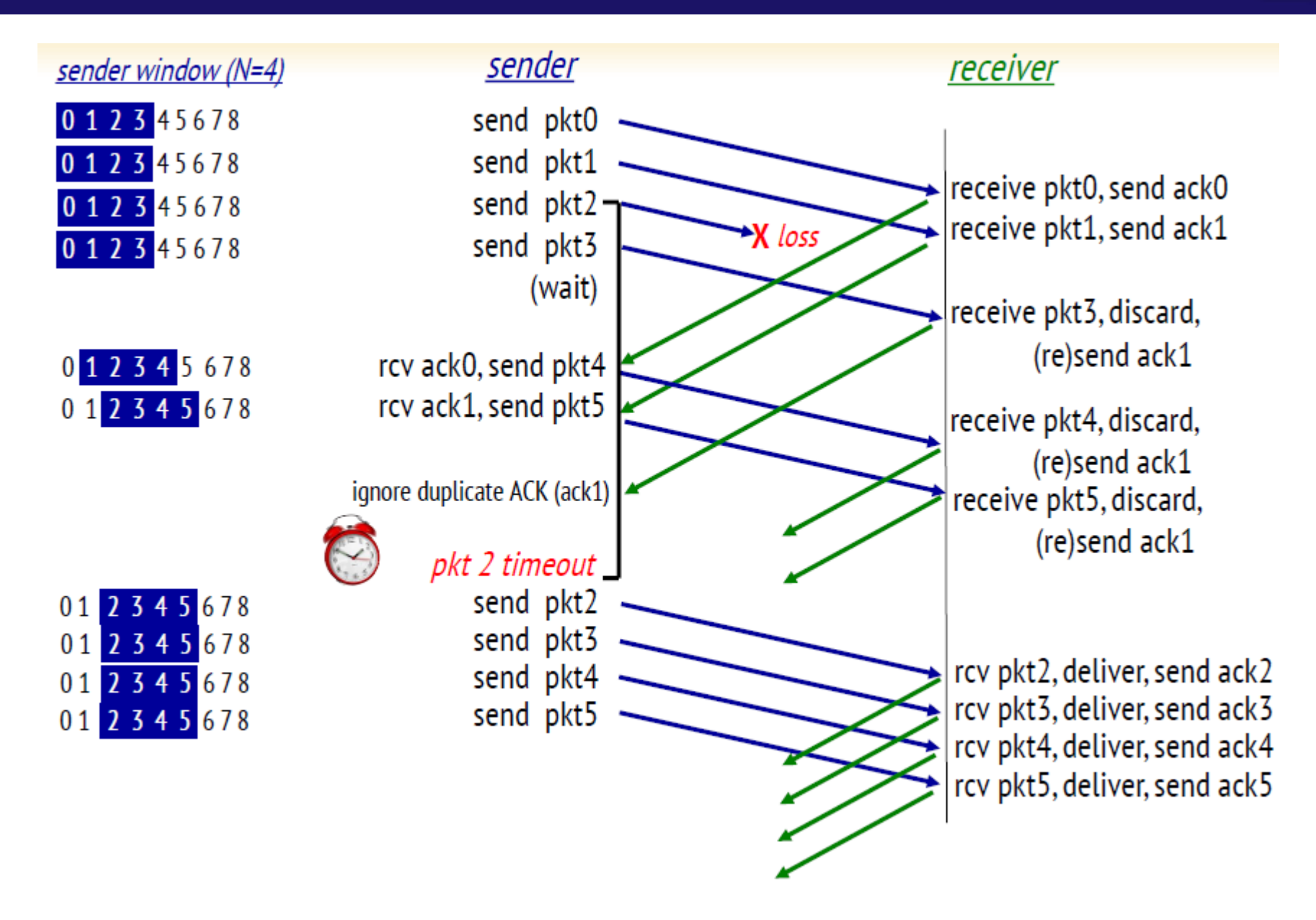

# *Selective Repeat (SR)*

 Le principe de fonctionnement est similaire à GBN, sauf que l'émetteur ne renvoie que les paquets non acquités : *Acquittement sélectif*

- *L'émetteur envoi W paquet et attend le ACK*
- *Le récepteur acquite individuellement chaque paquet reçu*
- *En cas d'érreur, l'émetteur réenvoi uniquement le paquet non aquité .*

• *L'émetteur maintient un timer pour chaque paquet non acquité, en cas de tmeout, l'émetteur réenvoi tous le paquet .*

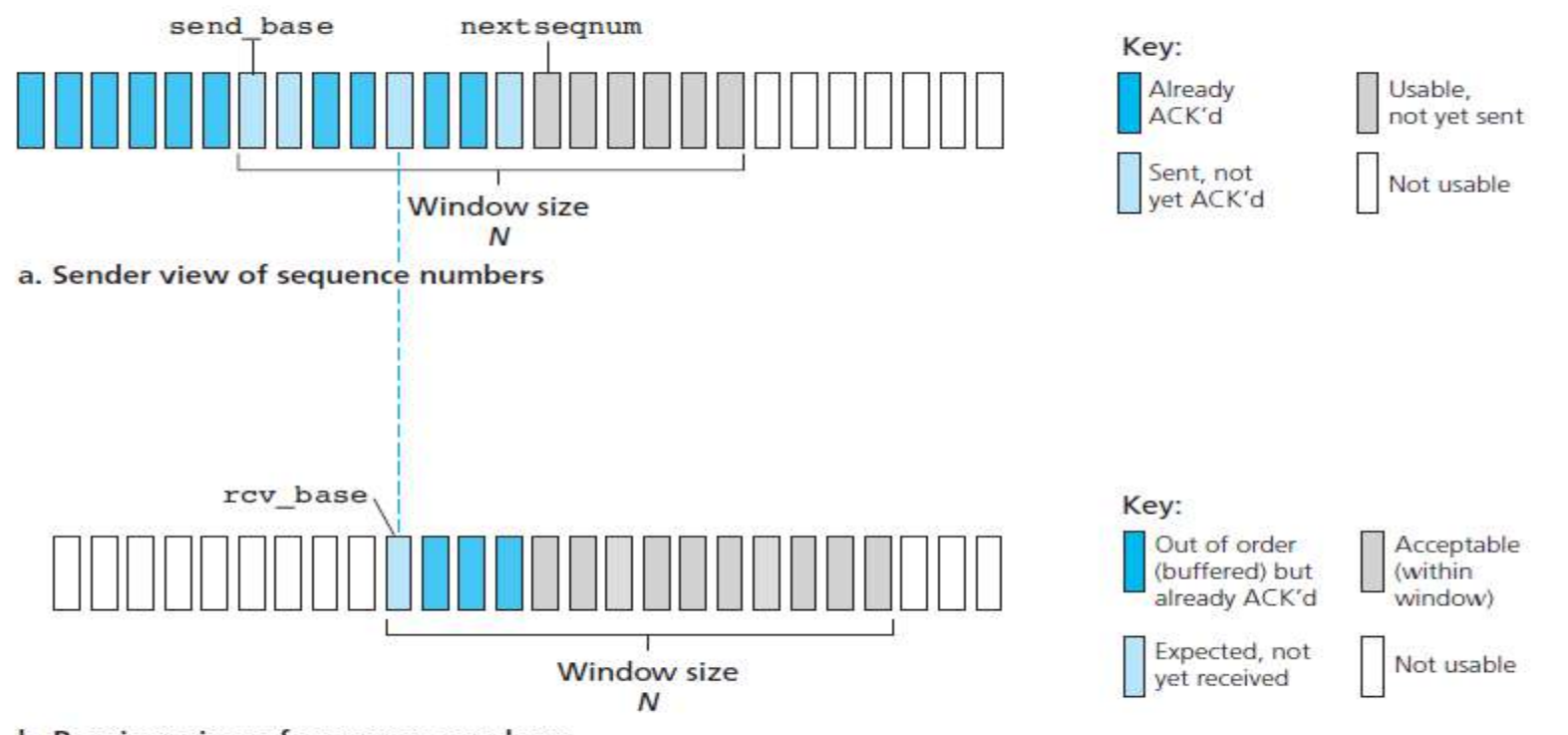

b. Receiver view of sequence numbers

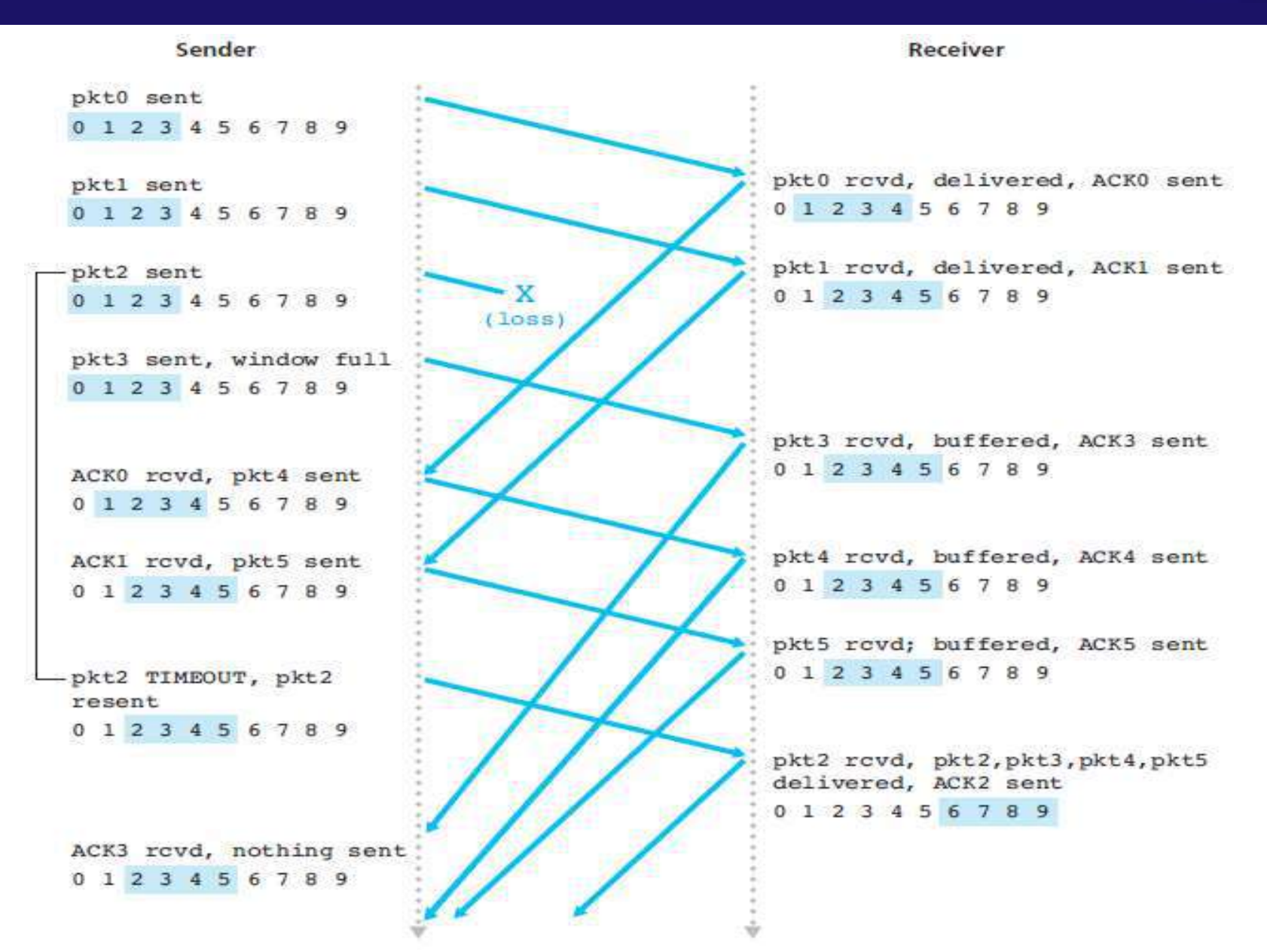

# *Comparaison de performances*

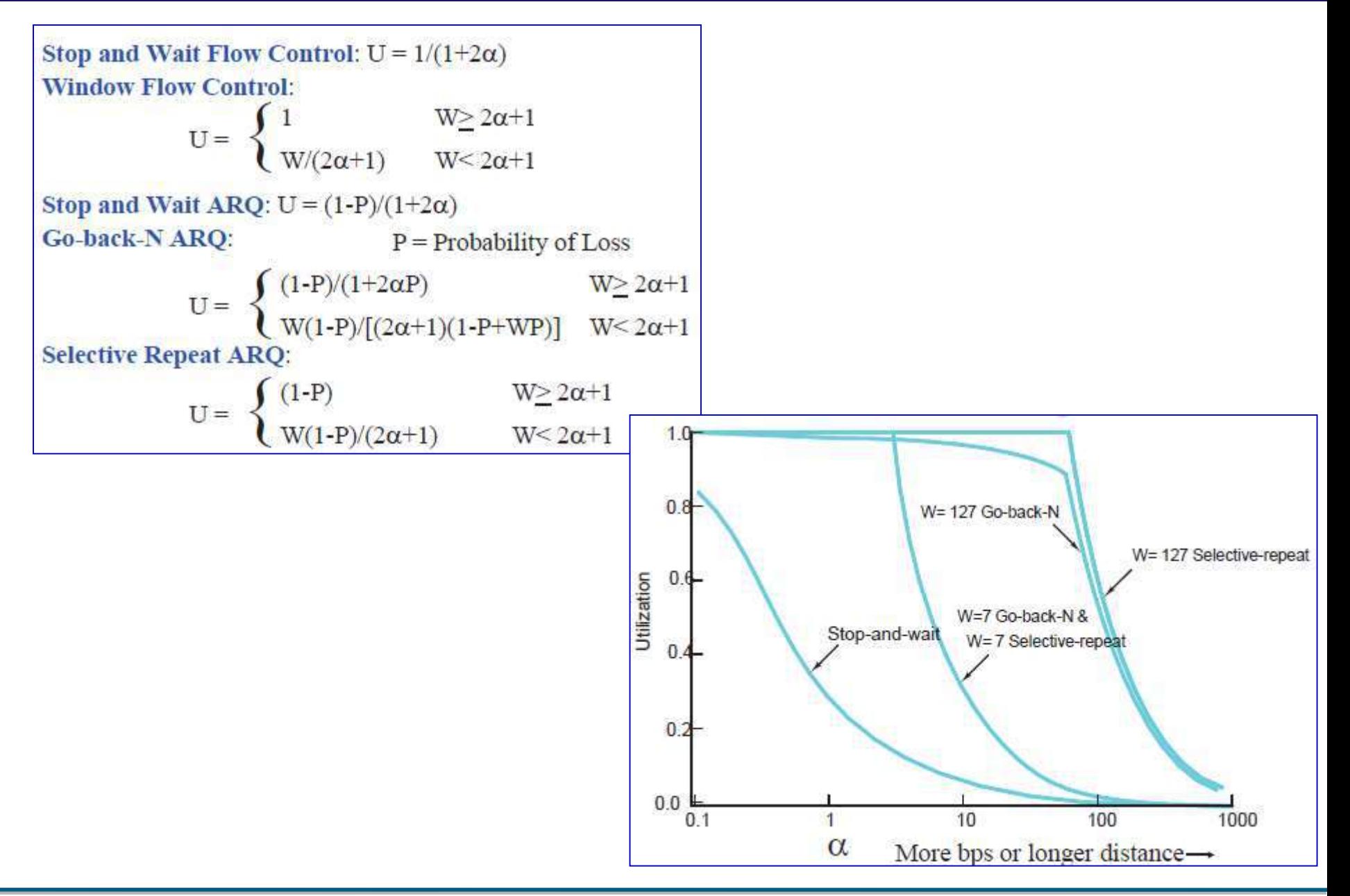

#### *TCP (Transmission Control Protocol) : Connection-oriented transport Protocol*

- PDU = Segment (Segmentation)
- Protocole ARQ basé sur Go-Back-N (Pipelining)
- Point-à-Point : Un emétteur et un récepteur
- Orienté flux d'octets (Byte Stream) : Pas de frontières dans le message
- Full duplex : Une connexion pour un flux de données bi-directionnel
	- *MSS (Maximun Segment Size) : 1460, 1448, 512, …*
- Orienté connexion : *Gestion de la connexion (Ouverture et Fermeture)*
- Multiplexage/Démultiplexage
- **Transfert** de données fiable
	- *Detection d'érreurs (Bit cheking checksum)*
	- *Livraison des segments en ordre (Numéro de séquence)*
	- *Contrôle d'érreurs (Acquitements, Retransmission, Temporisateur)*
- Contrôle de flux et Contrôle de congestion : Fenêtre glissante

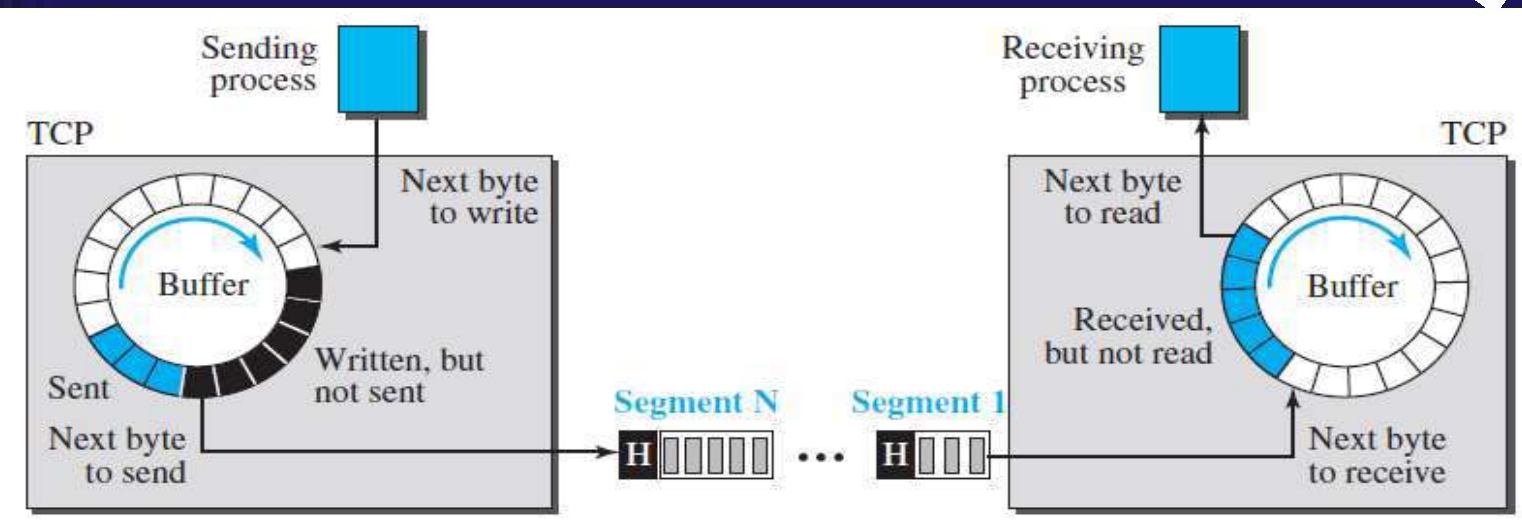

Racciones oroccos

Strain or this

Senation of

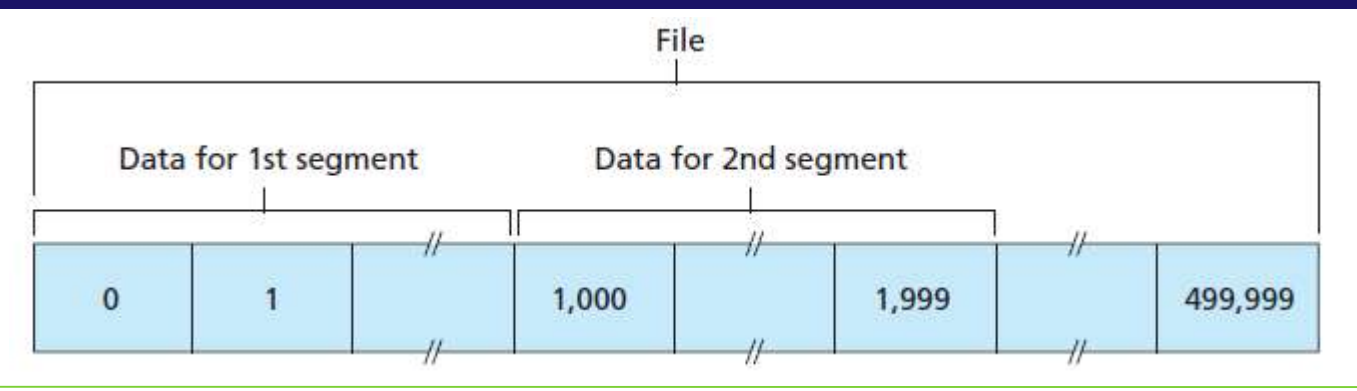

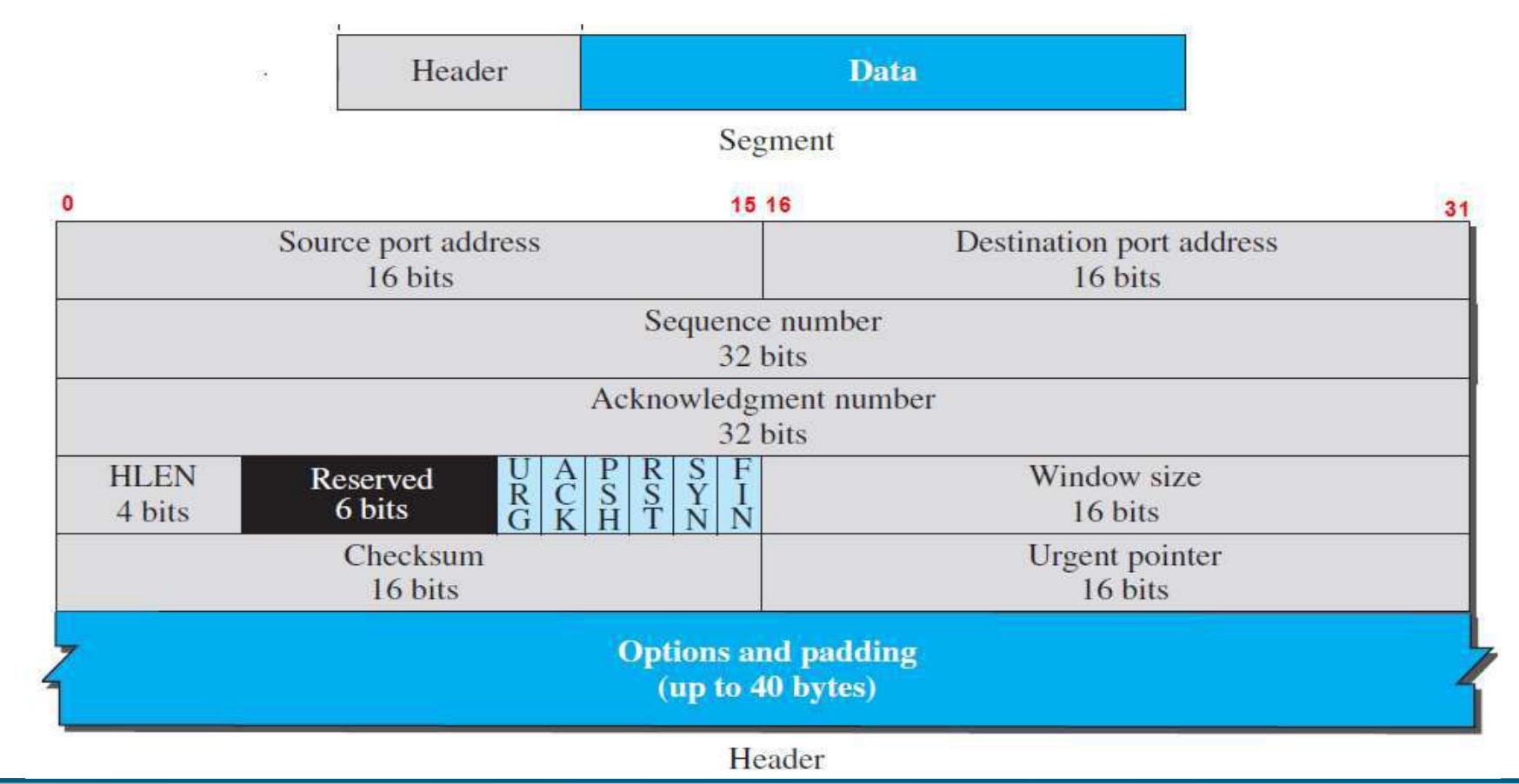

Mr A.Dekhinet 38

- *Source Port : Champ de 16 bits qui définit le numéro de port de l'application source (Ex. Navigateur Web Google Chrome)*
- *Destination Port : Champ de 16 bits qui définit le numéro de port de l'application destination (Ex. Seveur Web nginx).*
- *Sequence Number : Le champ numéro de séquence de 32 bits et le champ numéro d'accusé de réception de 32 bits sont utilisés pour implémenter le RDT. TCP est un protocole de transport orienté flux d'octets. Pour assurer la connectivité, chaque octet à transmettre est numéroté. Le numéro de séquence est le numéro du premier octet du segment. Lors de l'établissement de la connexion, les entités paires utilise un générateur de nombres aléatoires pour créer un numéro de séquence initial (ISN), qui est généralement différent dans chaque direction. Acknowledgement Number : Indique le prochain numéro d'octet a recevoir. Si le récepteur a*
	- *reçu avec succès l'octet numéro x , il renvoie x + 1 comme numéro d'accusé de réception. L'accusé de réception et les données peuvent être combinés (Piggybacking).*
- Vindow Size : Le champ taille de la fenêtre de 16 bits est utilisé pour le contrôle de flux. Il *est utilisé pour indiquer le nombre d'octets qu'un récepteur est prêt à recevoir.*
- *HLEN : Longueur de l'entete exprimée en mot de 32 bits. En fonction du champ options, Hlen peut varier entre 5 et 15 mots.*
- *Checksum : Idem que UDP*

*Flags (Indicateurs Flags) : Champ de 6 bits.*

*ACK : Accuse réception du dernier segment recu avec succès.*

*SYN, RST, FIN : Sont utilisés pour la gestion de la connexion (Ouverture, Fermeture, Réinitialiser)*

*PSH : Indique au récepteur qu'il doit remettre immédiatement les donnée à la couche supérieure.*

*URG : Utilisé pour indiquer que l'entité de la couche supérieur coté émetteur que le segment contient des données urgentes. La position du dernier octet de ces données est obtenue à partir de la valeur du champ Urgent Pointer.*

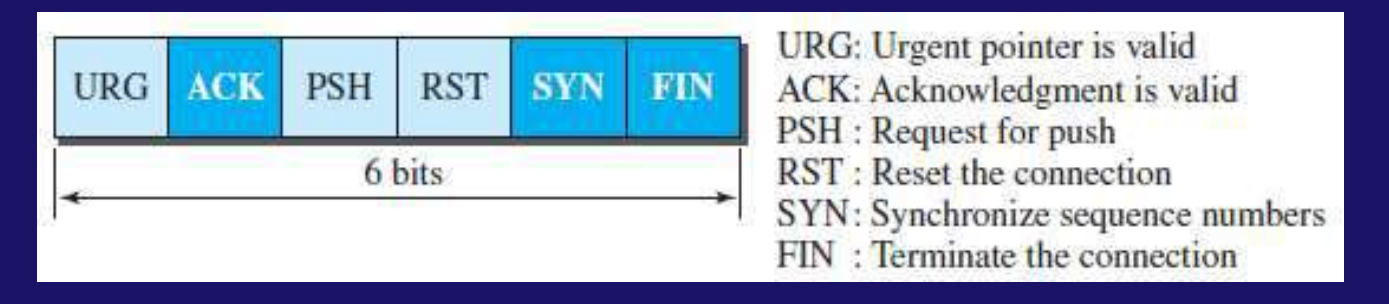

 *Urgent Pointer : Il définit une valeur qui doit être ajoutée au numéro de séquence pour obtenir le numéro du dernier octet urgent .*

 *Options : Champ utilisé pour la négotiation de la taille de la fenêtre (MSS), Timestamp pour le calcul du RTT, …*

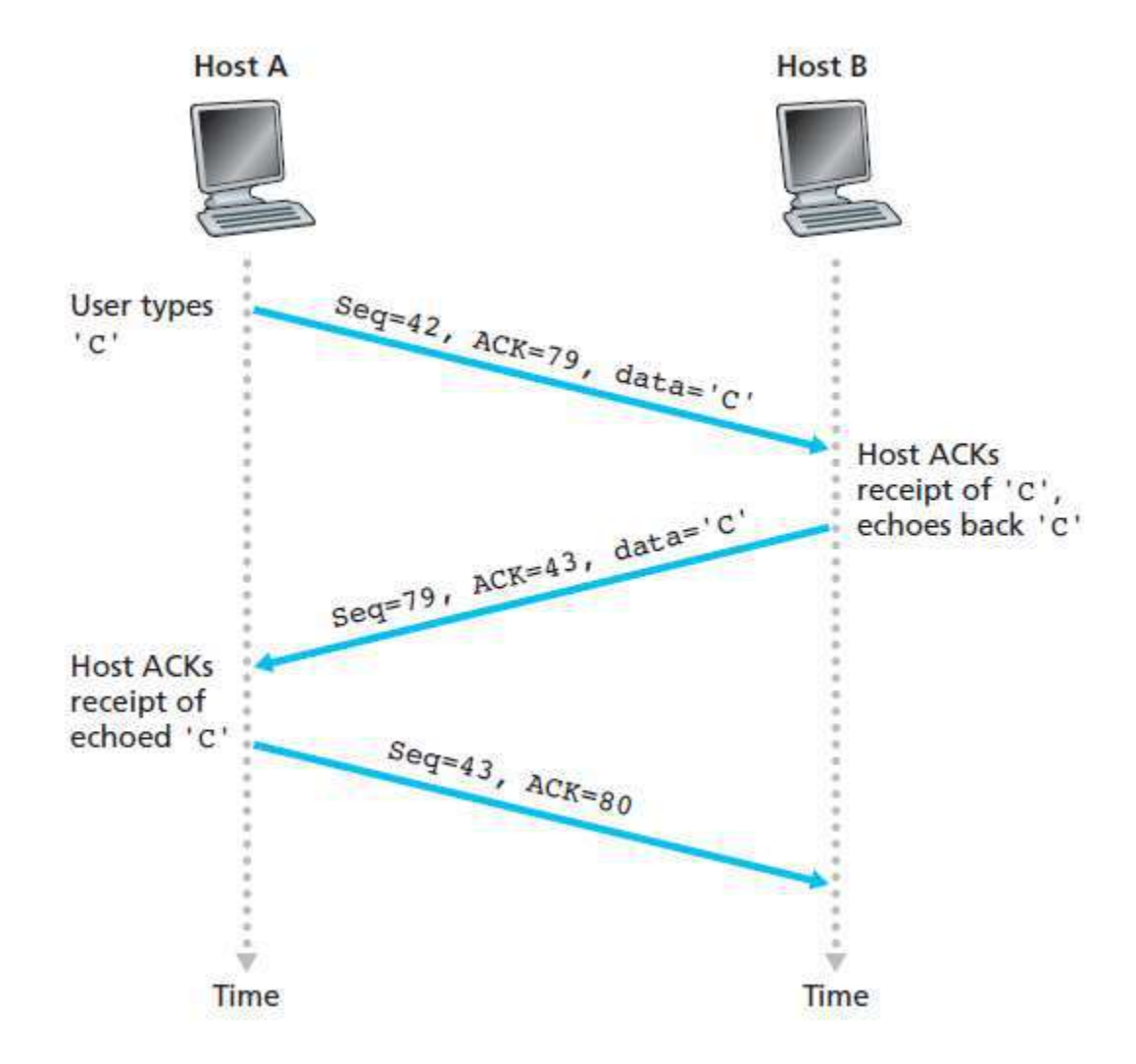

**Exemple :** Simple application Telnet

#### *TCP : Gestion de la connexion*

 Connexion : Etablissement de la connexion en trois phases ou étapes (Three-Way-Handshake)

Libération : Libération de la connexion dans les deux sens par les deux cotés.

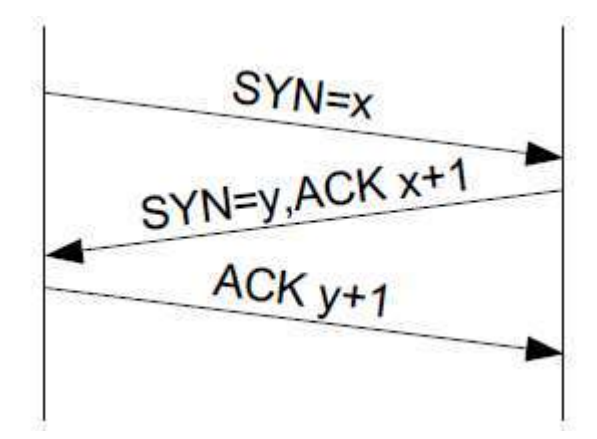

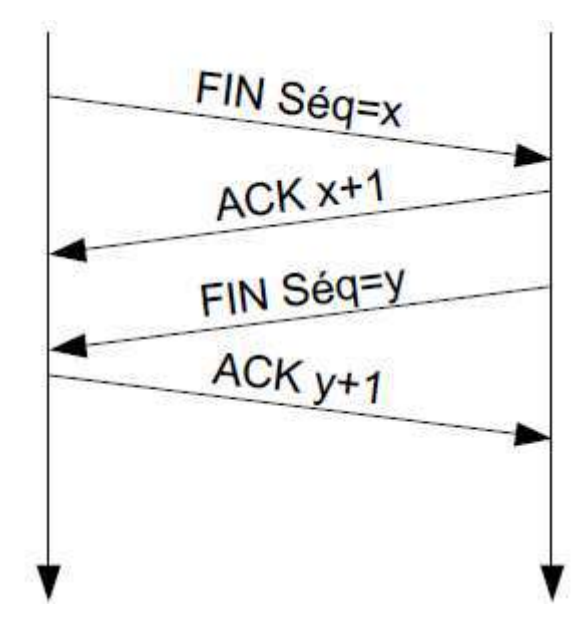

#### **Connexion Libération**

# *TCP : Contrôle de flux et Retransmission*

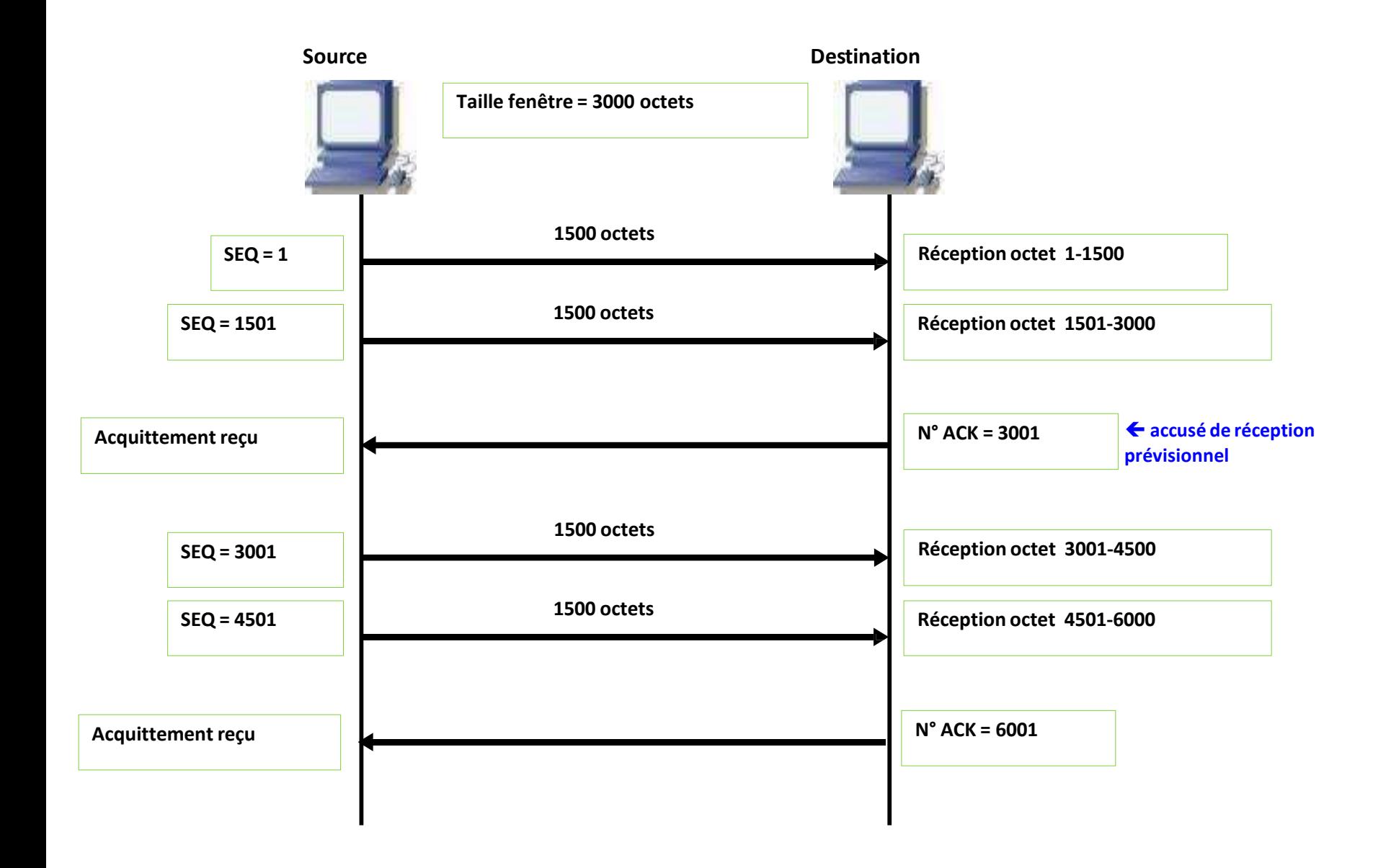

# *TCP : Contrôle de flux et Retransmission*

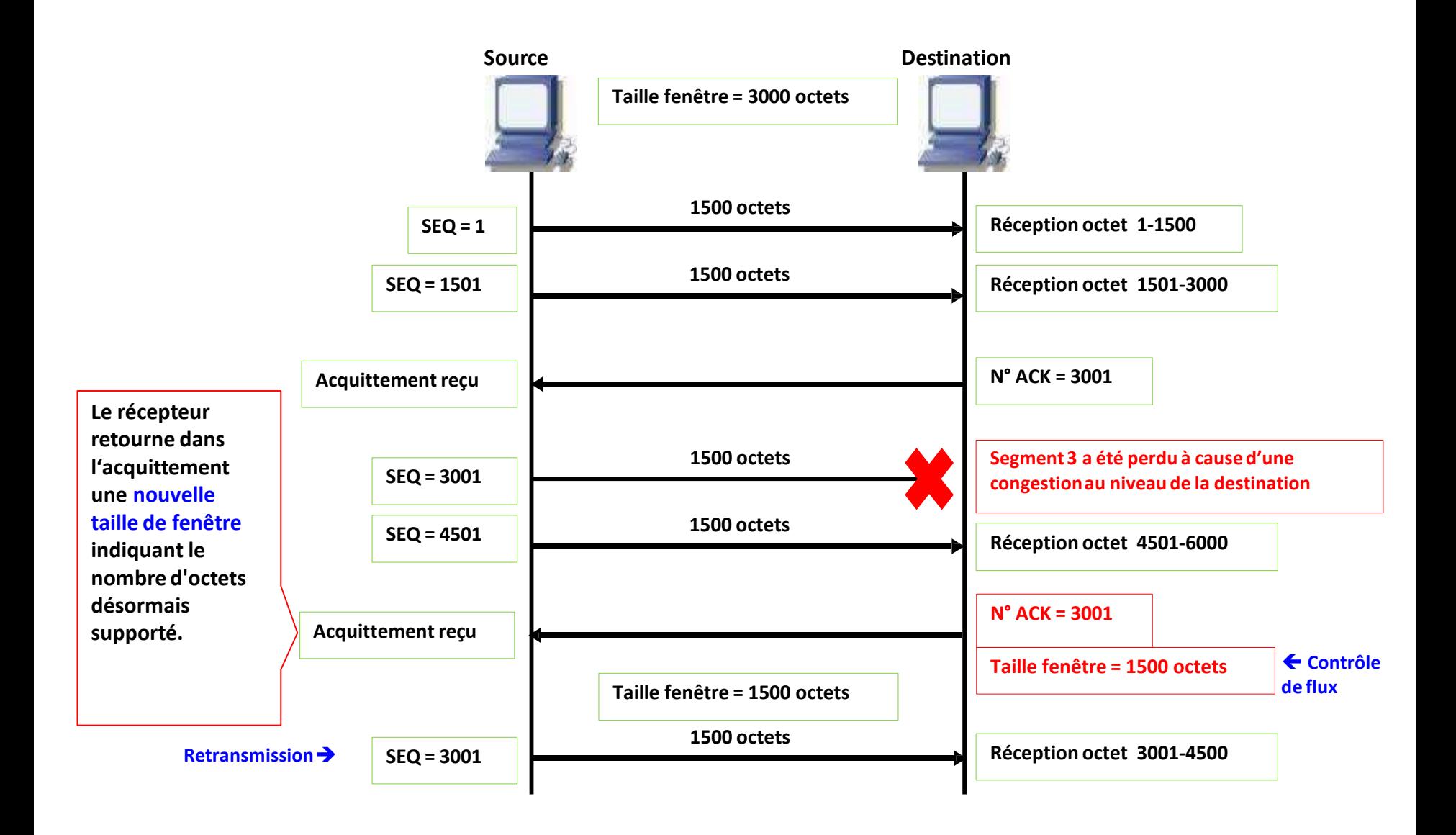

# *TCP : Suivi d'une communication TCP*

Un client, via un navigateur, exécute une requête HTTP pour transférer une page Web, depuis un serveur. Le serveur Web répond favorablement et entame le transfert de la page demandée. Le protocole HTTP utilise TCP pour le transfert fiable de ses messages (Requête et Réponse). Les messages HTTP sont encapsulés dans des segments TCP, et les entités paires se charge de leurs transfert.

Le suivi de la communication TCP entre les entités paires est illustré par le diagramme ci-dessous. Le diagramme décrit la chronologie des échanges de segments TCP entre les entités.

#### *TCP : Suivi d'une communication TCP*

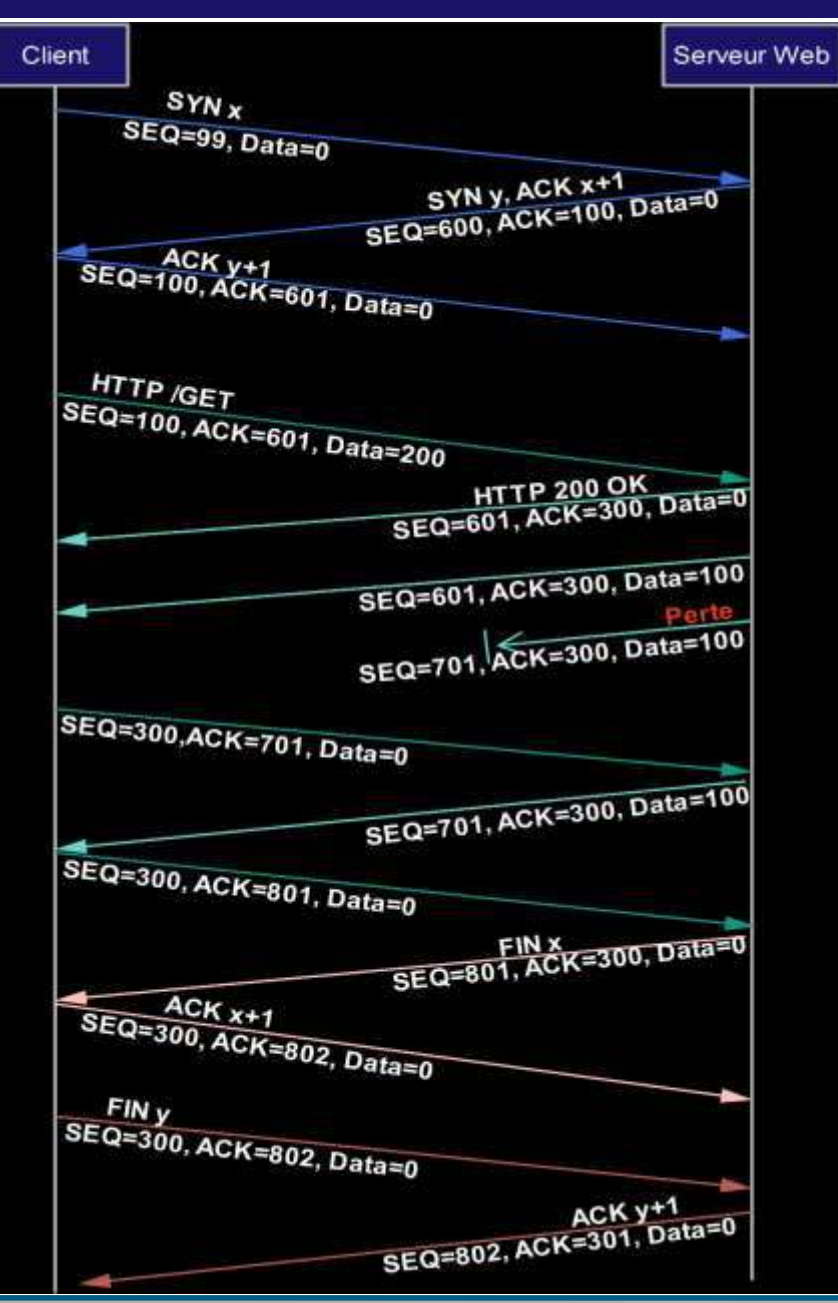

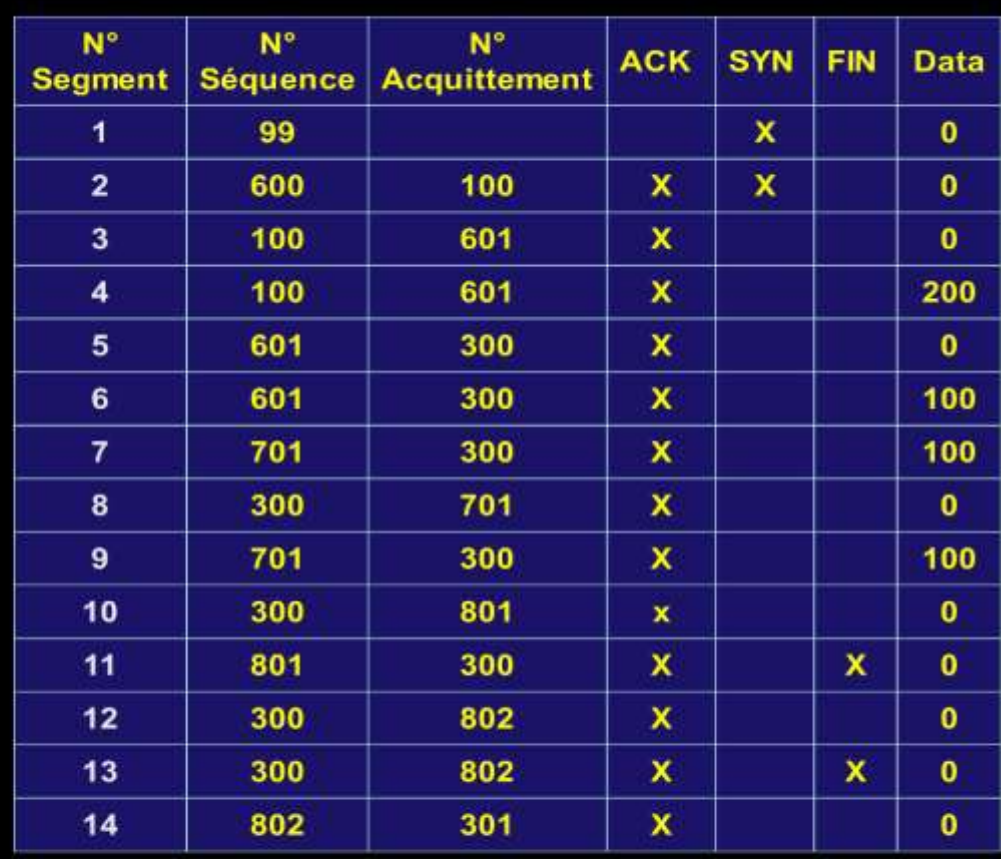

 Comment estimer et choisir le RTO : RTO petit  $\Rightarrow$  Transmission inutiles RTO grand  $\Rightarrow$  Délai d'attente, avant retransmission des paquets perdus, élevé

> *EstimatedRTT* =  $(1 - \alpha)$  *EstimatedRTT* +  $\alpha$  *.SampleRTT*  $DevRTT = (1-\beta) DevRTT + \beta$ . |SampleRTT - *EstmatedRTT* | *RTO = EstimatedRTT + 4 .DevRTT*

**Si Expiration du RTO avant acquitement RTO = 2 \* RTO**

 EstimatedRTT est la moyenne pondérée des RTT mesurés (Estimated) et ses valeurs précédentes.

DevRTT est la déviation de SampleRTT du EstimatedRTT

Les valeurs initiales de SampleRTT et DevRTT peuvent être fixés ou prises aléatoirement

Les valeurs de  $\alpha$  et  $\beta$  dépendent des implémentations.

Généralement  $\alpha = 1/8$  et  $\beta = 1/4$ 

 $\text{Example}: RTT_s = Estimated RTT$  $RTT_M = SampleRTT$  $\overline{RTT_D} = \overline{DevRTT}$ Après l'envoi du premier SYN les valeurs de ces variables sont inconnues, et RTO prend la valeur de 6s. Une fois le  $RTT_M$  est mesuré (1.5s sur la figure), on prend :  $RTT_S = RTT_M$  $RTT_D = 1/2 RTT_M$ 

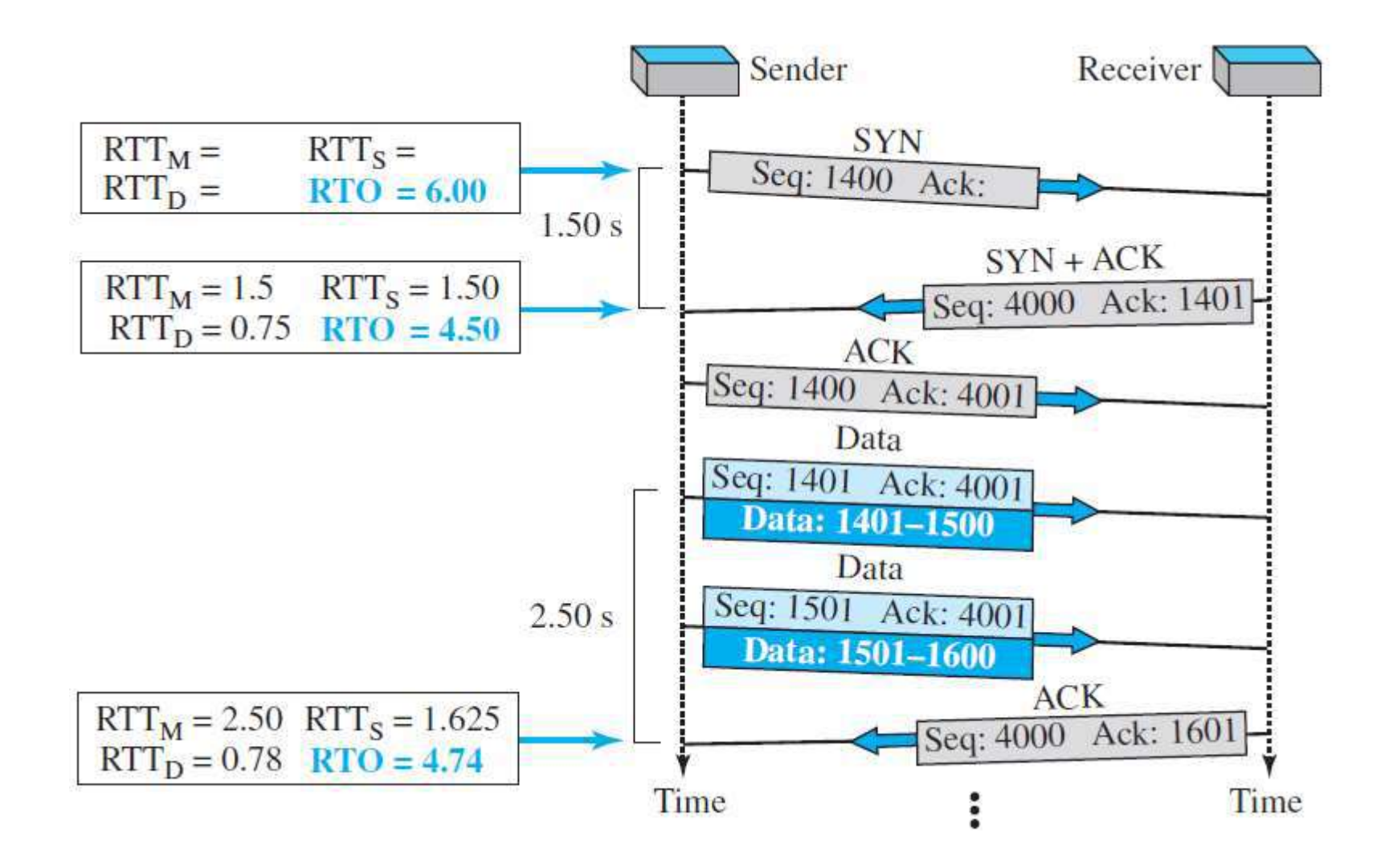

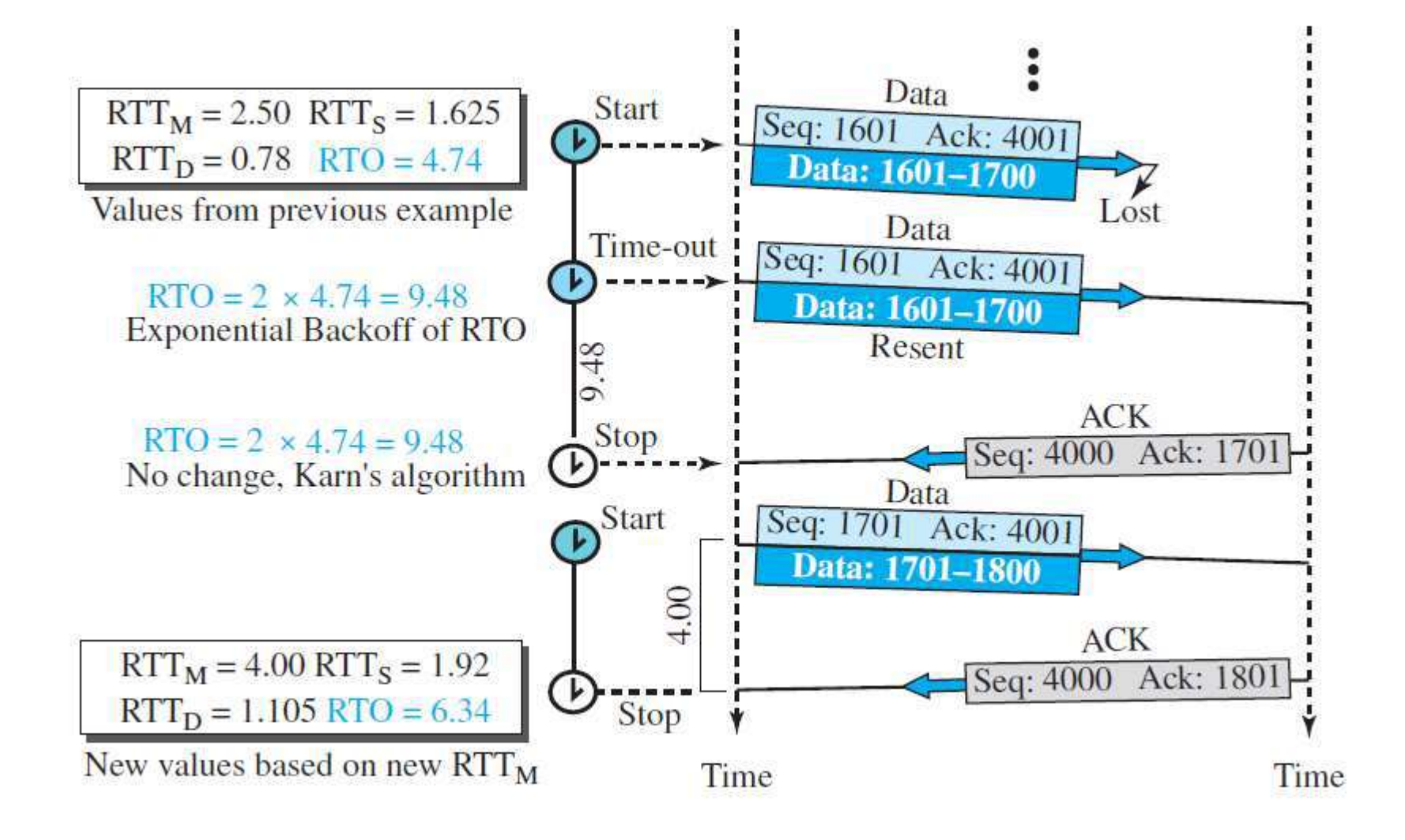

Le contrôle de congestion dans TCP est basé principalement sur quatre procédures (Algorithmes).

Slow Start (SS), Congestion Avoidance (CA), Fast Reovery, Fast Retransmit.

La taille de la fenêtre de l'émetteur dans le contrôle de flux est controlé par la fenêtre du récepteur (*rwind*)

Dans le contrôle de congestion, une autre fenêtre est utilisée : Fenêtre de congestion (*cwind*).

Taille de la fenêtre TCP actuelle = Min(rwind , cwind)

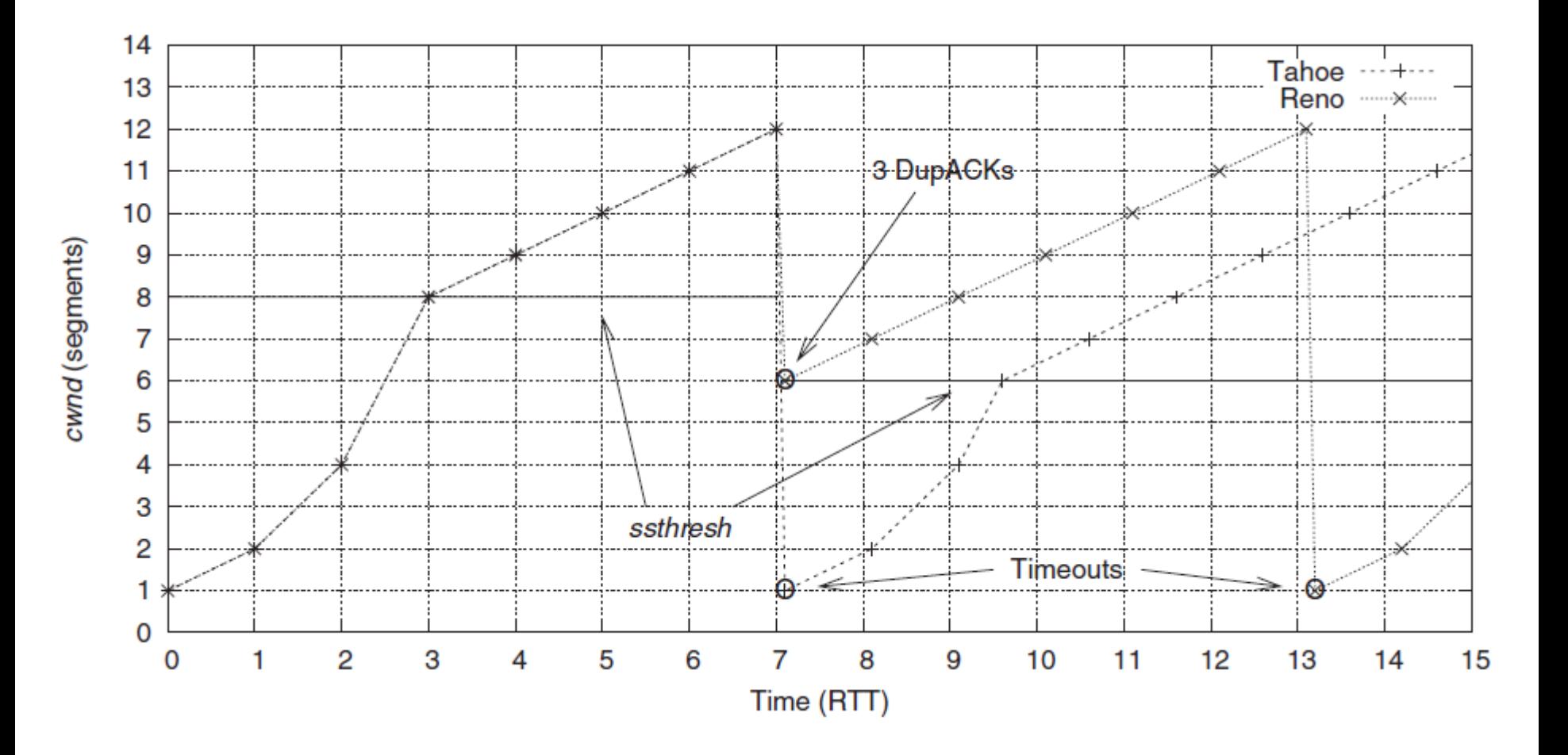

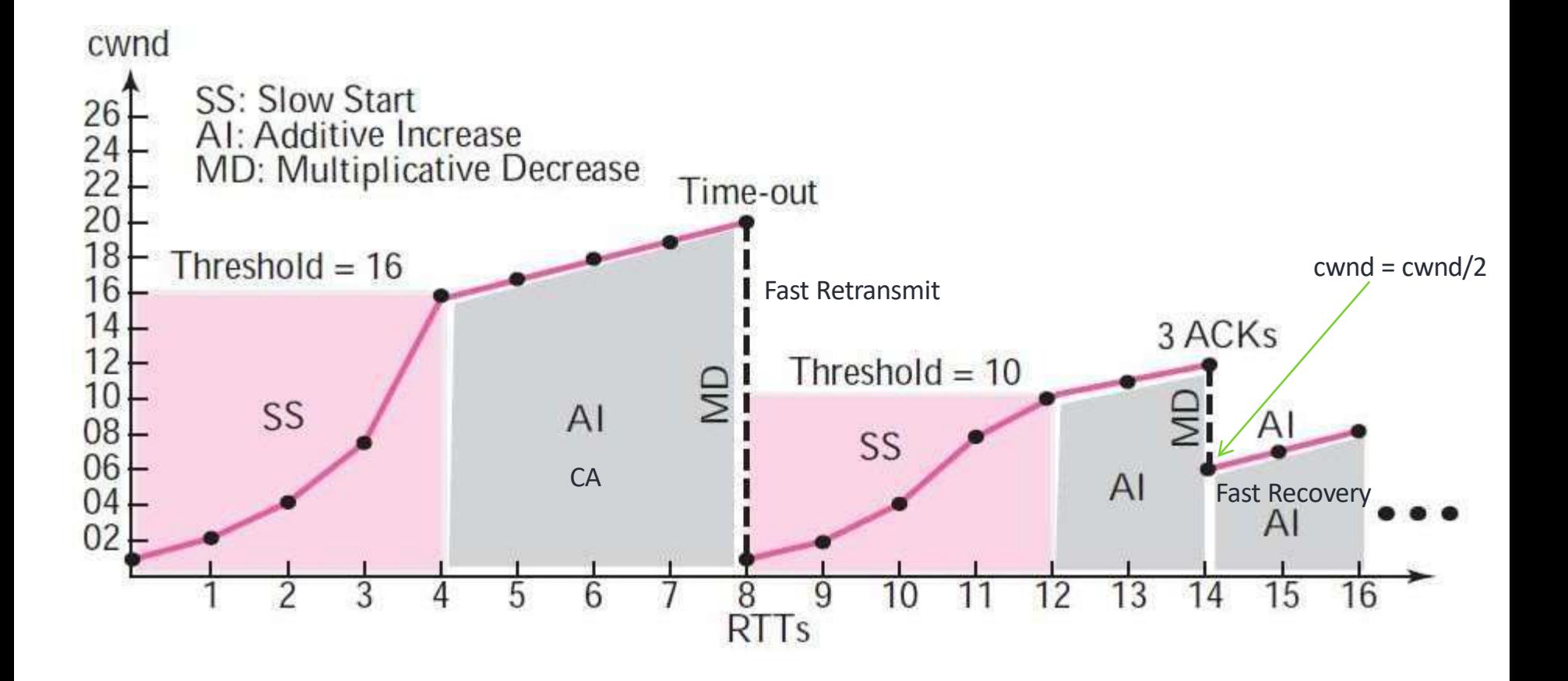

Slow Start : Exponential Increase (Accroissement exponentielle)

 $Si ACK$  Alors cwnd = cwnd + 1

En terme de RTT cwnd croit exponentiellement : 2<sup>n</sup>

L'sccroissement ne peut être illimité, il est bornée par une variable nommée *ssthres* (slow-start threshold)

Slow start, exponential increase

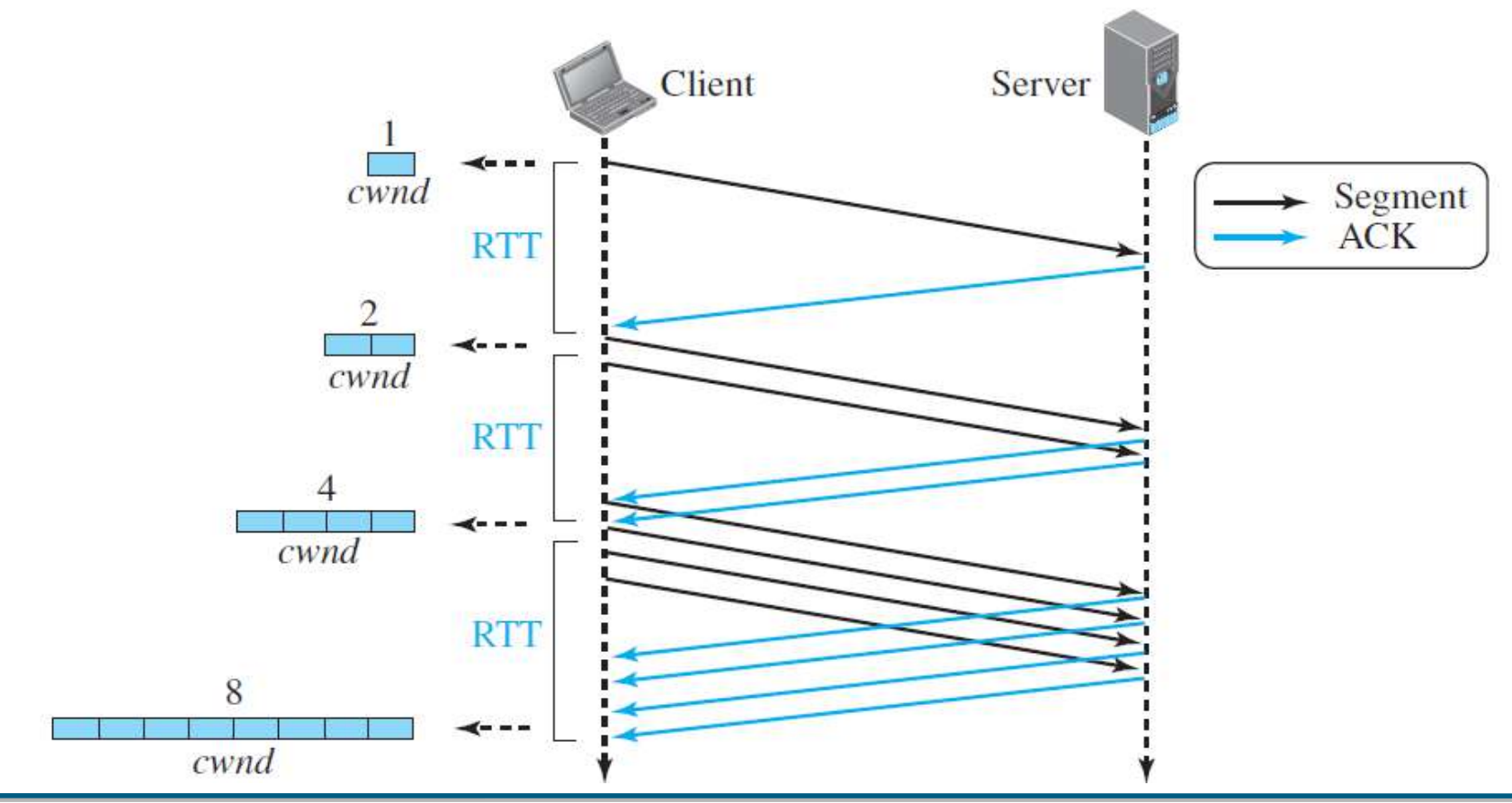

Lorsque cwnd attent threshold le SS s'arrete et commence la phase CA avec un accroissement incrémentale (AI : Additive Increase).

En terme de RTT : cwnd = cwnd + 1

Congestion avoidance, additive increase

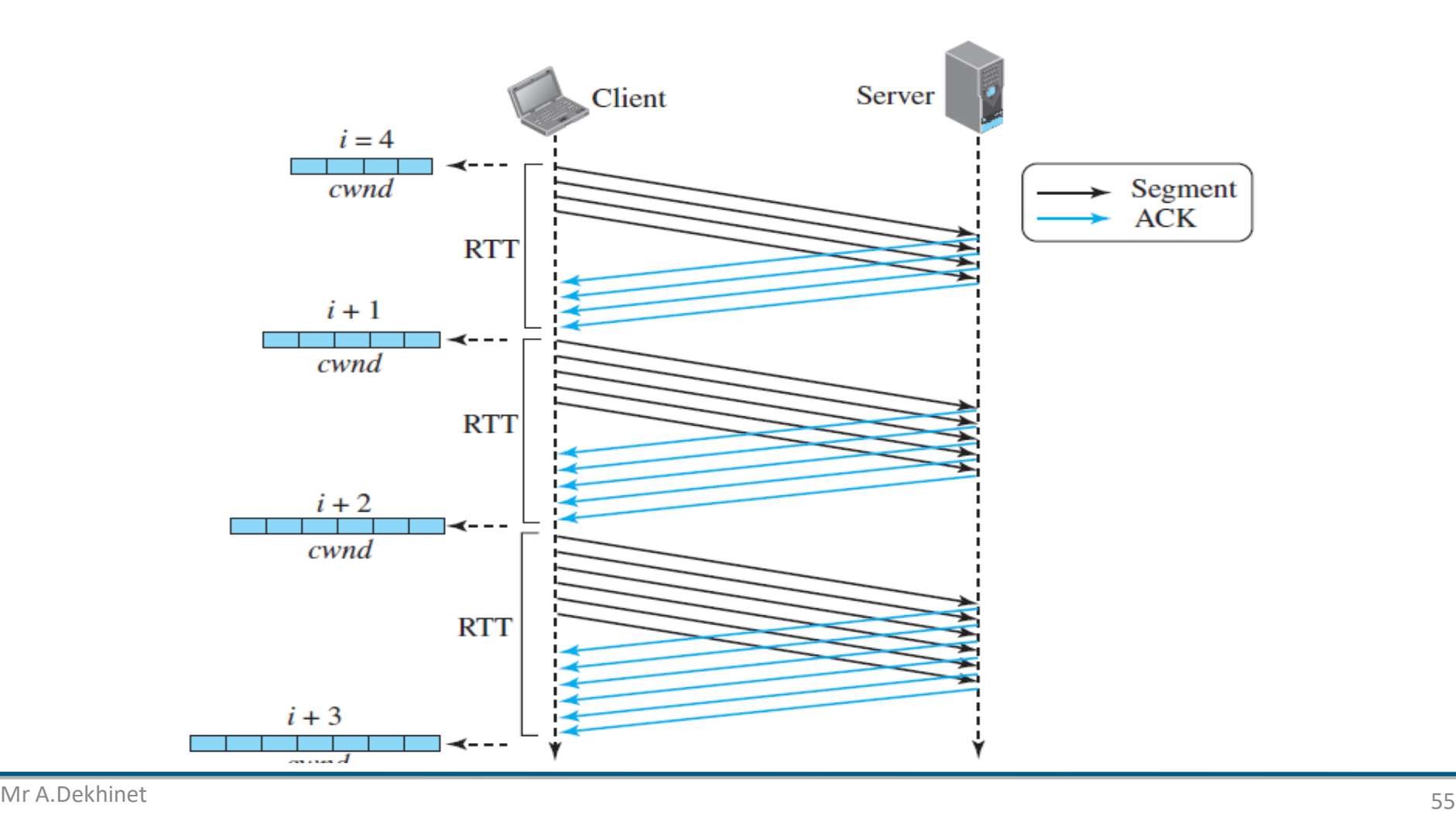

Parmi les différentes implémentation de TCP, citons :

• *TCP Tahoe 1988*

- *slow start + congestion avoidance + fast Retransmit*  • *TCP Reno 1990 (RFC 2581)*

- *Tahoe + Fast recovery*
- *fast recovery (pas de slow start aprés un fast retransmit)*
- *TCP newReno 1996 (RFC 2582)*
	- *idem TCP Reno*
	- *pas de slow start à la première congestion et ajustement de cwin*
	- *SACK (RFC 2018)*

• *TCP Vegas*

- *Evite la congestion en anticipant les pertes*
- *Réduction du débit en fonction des variations du RTT*

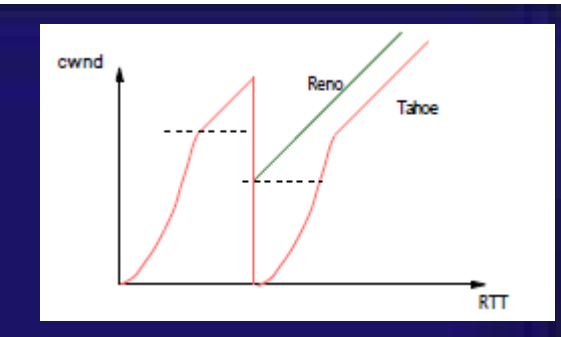

Exemple : Décrire, sur la figure suivante, les différents états (A, B, C, D, E, F et G)

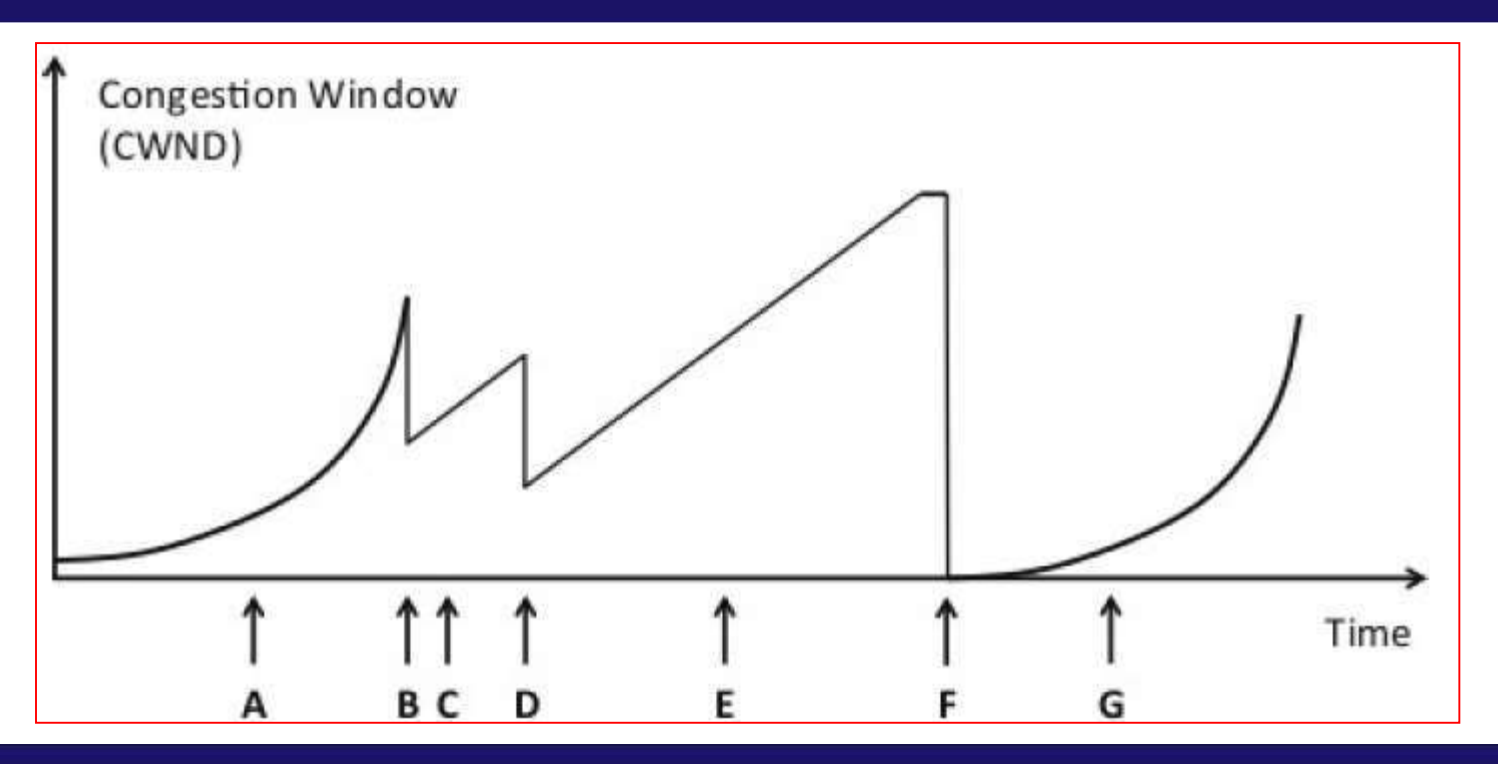

A : SS B : 3 ACK, CW/2 C: CA D: 3 ACK, CW/2 E: CA F: Timeout G: SS